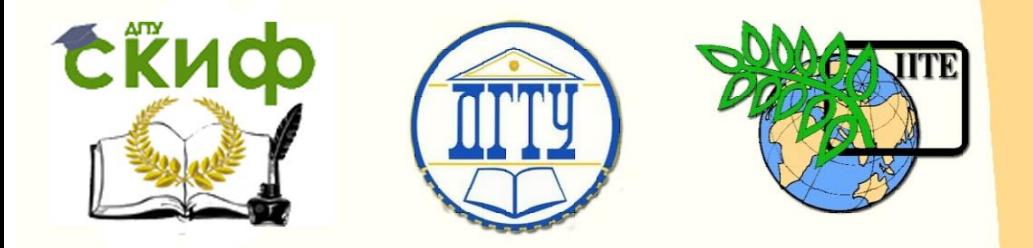

ДОНСКОЙ ГОСУДАРСТВЕННЫЙ ТЕХНИЧЕСКИЙ УНИВЕРСИТЕТ

УПРАВЛЕНИЕ ДИСТАНЦИОННОГО ОБУЧЕНИЯ И ПОВЫШЕНИЯ КВАЛИФИКАЦИИ

Кафедра «Программное обеспечение вычислительной техники и автоматизированных систем»

# **Учебно-методическое пособие** по дисциплине

# **«Исследование операций»**

Авторы Кобак В. Г.

Ростов-на-Дону, 2019

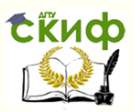

## **Аннотация**

Методическое пособие предназначено для студентов очной формы обучения направления 02.03.03 «Математическое обеспечение и администрирование информационных систем».

# **Авторы**

Доцент, д.т.н., профессор каф.ПОВТиАС Кобак В.Г.

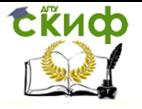

## **Оглавление**

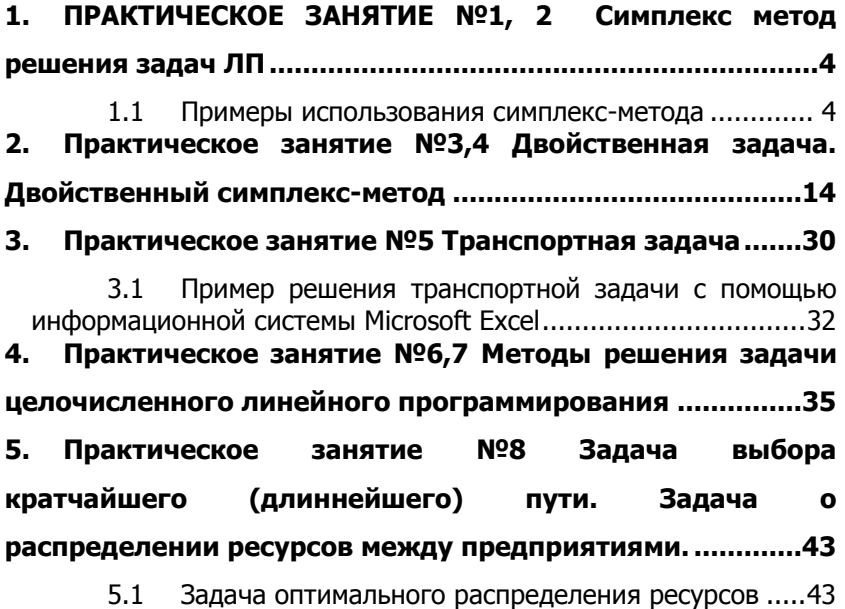

**Список литературы ...............**Ошибка! Закладка не определена.

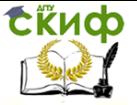

#### <span id="page-3-0"></span>ПРАКТИЧЕСКОЕ ЗАНЯТИЕ №1, 2 1. СИМПЛЕКС МЕТОД РЕШЕНИЯ ЗАДАЧ ЛП

#### <span id="page-3-1"></span> $1.1$ Примеры использования симплекс-метода

### 1.1.1 Пример 1

Решить симплекс-методом следующую задачу.

$$
f(x) = 2x_1 + x_2 \to \max
$$
  
\n
$$
- x_1 + 3x_2 \le 6
$$
  
\n
$$
2x_1 + x_2 \le 9
$$
  
\n
$$
x_1 - x_2 \le 3
$$
  
\n
$$
x_1 \ge 0; x_2 \ge 0
$$
  
\n(1)

Добавим в ограничения слабые переменные u1,u2,u3 и перейдем к канонической форме

$$
f(x) = 2x_1 + x_2 \rightarrow \max
$$
  
\n
$$
-x_1 + 3x_2 + u_1 = 6
$$
  
\n
$$
2x_1 + x_2 + u_2 = 9
$$
  
\n
$$
x_1 - x_2 + u_3 = 3
$$
  
\n
$$
x_1 \ge 0; x_2 \ge 0; u_1 \ge 0; u_2 \ge 0; u_3 \ge 0;
$$
\n(2)

В качестве начального опорного плана выберем вектор  $(1 \cap \cap)$ 

$$
x^{0} = (0,0,6,9,3)
$$
. *emy* or  
bevaer 6a3*uc*  $B = \{e^{1}, e^{2}, e^{3}\} = \begin{bmatrix} 1 & 0 & 0 \\ 0 & 1 & 0 \\ 0 & 0 & 1 \end{bmatrix}$ 

 $C.T. 1.$ 

Так как оценки в С.Т. (табл.1) отрицательны , то план  $x^0$ не является оптимальным. Выбрав разрешающим любой столбец с отрицательной оценкой, введем его в базис. Пусть выбран первый столбец, то есть S=1. Выбор разрешающей строки осуще-

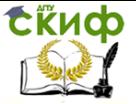

ствим по правилу(13)  $\min\left\{\frac{9}{2},\frac{3}{1}\right\} = \frac{3}{1}$ . Откуда получим, что разрешающей строкой должна быть выбрана 3-я строка. На пересе-.<br>чении разрешающего столбца и разрешающей строки находится разрешающий элемент  $z_{3,1} = 1$  (выделим этот элемент). Сделав шаг жордановых преобразований, получаем таблицу 2.

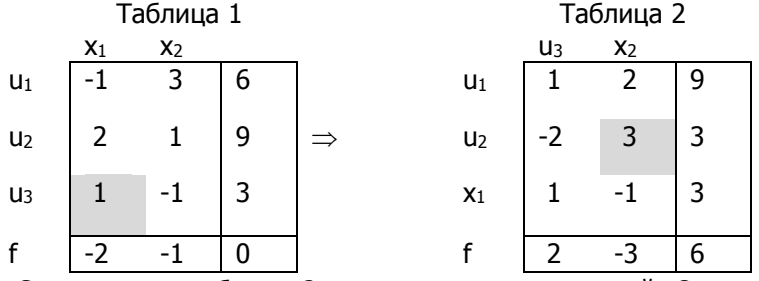

Симплексная таблица 2 не является оптимальной. Она отвечает неоптимальному опорному решению  $x^1 = (3,0,9,3,0)$  с базисом  $B = (e^1, e^2, A^1)$ . При этом  $f(x^1) = 6 > f(x^0) = 0$ . На основании утверждения 3 мы можем вновь улучшить значение целевой функции. Теперь главным столбцом может быть выбран только 2-й столбец, а главной строкой - 2-я строка. Проводим жордановы преобразования и получаем таблицу 3.

Таблица 3

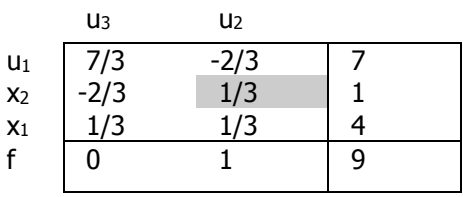

Из утверждения 1 следует, что таблица 3 дает оптимальный опорный план  $x^2 = (4,1,7,0,0)$  и максимальное значение целевой функции  $f_{\text{max}}^* = 9$ .

В полученной оптимальной таблице есть нулевая оценка. Это означает, что рассматриваемая задача имеет бесчисленное множество оптимальных решений. Перейдем к другому оптимальному опорному решению, выбрав в качестве разрешающего столбца столбец с нулевой оценкой. В результате получим табли-

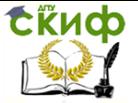

цу 4. Ей отвечает новый оптимальный план  $x^3 = (3,3,0,0,3)$ . Тогда множество всех оптимальных решений задачи (2) имеет вид  $x^* = \alpha x^2 + (1 - \alpha)x^3$ ,  $\alpha \in [0,1]$ , и, соответственно, оптимальным решением задачи (1) будет

$$
x^* = (3 + \alpha, 3 - 2\alpha, 7\alpha), \text{ } \partial e \alpha \in [0,1], \tag{3}
$$

а оптимальным значением целевой функции этой задачи будет  $f_{\text{max}}^* = 9$ .

Таблица 4

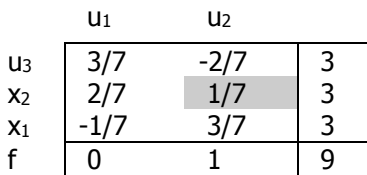

Проиллюстрируем решение примера 1 графически (рисунок 1).

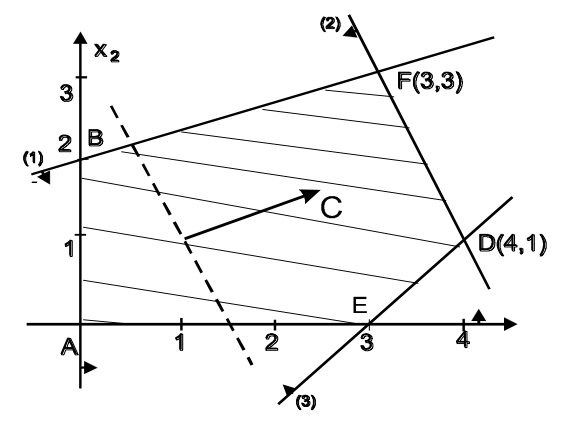

Рисунок 1 - Графическое решение примера 1

Многоугольник ABFDE изображает множество допустимых решений примера 1. Решая задачу симплекс-методом, мы последовательно находим опорные решения  $x^0, x^1, x^2, x^3$ , что геометрически соответствует перемещению по вершинам A,E,D,F.

На рисунке видно, что функция  $f(x) = 2x_1 + x_2$  достигает максимума на ребре [F,D], то есть на множестве точек.

#### $1.1.2$ Пример 2

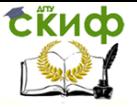

Исследование операций

Решить симплекс-методом следующую задачу.

$$
f(x) = 2x_1 - x_2 + 3x_3 + x_4 \rightarrow \max
$$
  
\n
$$
2x_1 + x_2 - 3x_3 = 10
$$
  
\n
$$
x_1 + x_3 + x_4 = 7
$$
  
\n
$$
3x_1 + 2x_3 - x_5 = -4
$$
  
\n
$$
x_j \ge 0, j = \overline{1,5}.
$$

Перейдем к системе уравнений с неотрицательными правыми частями. Для этого умножим обе части третьего уравнения на -1. Получим:

$$
2x_1 + x_2 - 3x_3 = 10
$$
  
\n
$$
x_1 + x_3 + x_4 = 7
$$
  
\n
$$
-3x_1 - 2x_3 + x_5 = 4
$$
  
\n
$$
x_i \ge 0, j = \overline{1,5}.
$$

Решение задачи можно начать с опорного плана  $x^0 = (0,10,0,7,4)$ , отвечающего базису  $B^0 = \{A^2, A^4, A^5\}$ . Соответствующая симплексная таблица имеет вид:

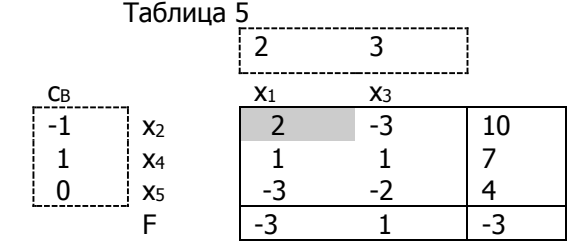

Оценки в таблице 5 подсчитаны по формулам (1):

 $\Delta_1 = (c_R, A^1) - c_1 = -3$ ;  $\Delta_3 = (c_R, A^3) - c_3 = 1$ ;  $f = (c_R, b) = -3$ 

В качестве разрешающего столбца берем первый ( $\triangle 1$ <0), в качестве разрешающей строки первую, так как  $\min\left\{\frac{10}{2},\frac{7}{1}\right\} = \frac{10}{2}$ . Проводим жордановы преобразования и переходим к таблице 6, а затем аналогично и к таблице 7.

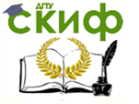

#### Исследование операций

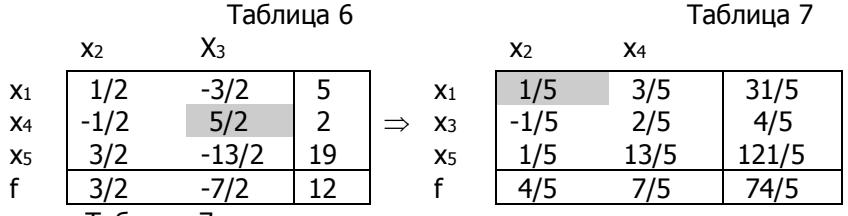

Таблица 7 дает единственное оптимальное решение задачи  $x^* = (31/5, 0.4/5, 0.121/5)$ ,  $f^* = 74/5$ .

### 1.1.3 Пример 3

Решить симплекс-методом следующую задачу. Для построения начальной С.Т. использовать метод искусственного базиса.

$$
f(x)=x1 + x2 + x3 + x4 \rightarrow \text{max}
$$
  
\n
$$
x1 - x2 - 2x3 + x4 - x5 = 6,
$$
  
\n
$$
-x1 + x3 + x6 = 2,
$$
  
\n
$$
2x2 - 3x3 + 2x4 + x7 = 8,
$$
  
\n
$$
xj \ge 0, j = 1,7
$$

В матрице А отсутствует полный набор ортов. Поэтому мат-

рицу А дополняем столбцом  $\begin{pmatrix} 1 \\ 0 \\ 0 \end{pmatrix}$ , добавив в первое ограничение

искусственную переменную W1. При этом рассмотрим следующую вспомогательную задачу

F(x,w)=-W1 → max  
\nx1-x2 -2x3 + x4 -x5 +W1 =6,  
\n-x1 +x3 +x6 =2  
\n2x2 -3x3 +2x4 +x7 =8,  
\n
$$
xj≥0, j=1,7
$$

Для этой задачи  $(x^0, w^0)$ =(0,0,0,0,0,2,8,6) есть опорное решение, отвечающее единичному базису. Начальная С.Т. для задачи 3 имеет вид таблицы 8.

Исследование операций

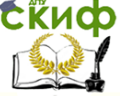

 $\overline{z}$   $\overline{z}$   $\overline{z}$ 

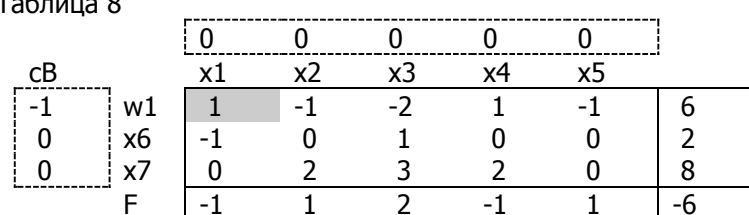

Выбрав в таблице 8 разрешающий столбец (первый) и разрешающую строку (первую), после выполнения жордановых преобразований получаем таблицу 9, оптимальную для задачи 3. При этом max  $F(x,w)=0$ .

Вычеркнув F-строку относительных оценок и столбец, отвечающий искусственной переменной w1 (он выделен в таблице добавим f-строку  $9)$ , относительных оценок:  $\Delta_2 = (c^B, Z^2) - c_2 = -2, \Delta_4 = 0 \Delta_3 = -3, \Delta_5 = -1,$ получим таблицу 10. Таблица 10 является начальной С.Т. для исходной задачи.

В таблице 10 оценка  $\Delta$ 3=-3<0, а остальные элементы этого столбца zi,3≤0. Тогда на основании утверждения 2 исходная задача неразрешима в силу неограниченности целевой функции сверху в области допустимых решений (Hp2).  $T$  $26 \mu$ 

|              | 100111402      |                |      |                |    |   |  |
|--------------|----------------|----------------|------|----------------|----|---|--|
|              | W <sub>1</sub> | x <sub>2</sub> | x3   | x4             | х5 |   |  |
| x1           |                | $-1$           | $-2$ | 1              | -1 | 6 |  |
| x6           |                | -1             | $-1$ |                | -1 | 8 |  |
| x7           | 0              | $\overline{2}$ | $-3$ | $\overline{2}$ | 0  | 8 |  |
| $\mathsf{F}$ |                | 0              | 0    | 0              | 0  | 0 |  |
| Таблица 10   |                |                |      |                |    |   |  |
| CB           |                |                |      |                |    |   |  |
|              |                | 1              |      |                | 0  |   |  |
| 1            |                | x2             | x3   | х4             | x5 |   |  |
| 0            | х1             | -1             | $-2$ | 1              | -1 | 6 |  |
| 0            | х6             | -1             | -1   | 1              | -1 | 8 |  |
|              | x7             | $\overline{2}$ | -3   | $\overline{2}$ | 0  | 8 |  |
|              | f              | -2             | -3   | 0              | -1 | 6 |  |

 $1.1.4$ Пример 4

Решить симплекс-методом задачу. Для построения начальной С.Т. использовать метод искусственного базиса.

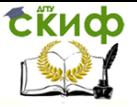

#### Исследование операций

$$
f(x)=3x1 + x2 + x3 \rightarrow max
$$
  
\n2x1 - x2 + x3 = 6  
\nx1-2x2 - x3 = 2  
\n
$$
xj≥0, j = 1,3
$$
  
\nПостроми вспомогательную задачy:  
\n
$$
F(x,w) = -w1 - w2 \rightarrow max
$$
  
\n2x1 - x2 + x3 + w1 = 6  
\nx1-2x2 - x3 + w2 = 2  
\nxj≥0, j = 1,3, wi≥0, i = 1,2  
\nPeIIIUM 3a7a4V (4) cUMIIPEKc-METODOM (Tafn.12.13).

1M задачу (4) симплекс-методом (таол.12,13).

Таблица 12

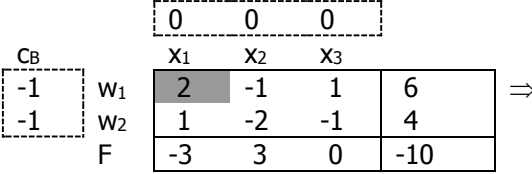

Таблица 13

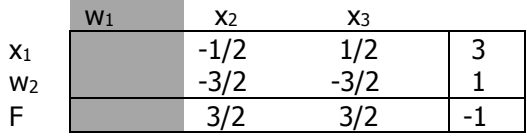

Так как все оценки в таблице 13 неотрицательны, то эта таблица определяет оптимальное опорное решение вспомогательной задачи (4). При этом maxF(x,w)=-1<0. Опираясь на утверждение 1, делаем вывод: у исходной задачи (3) система ограничений противоречива (Hp1).

> $1.1.5$ Пример 5

Решить симплекс-методом задачу. Для построения начальной С.Т. использовать метод искусственного базиса.

Исходная задача:

 $f(x)=x_1+x_2+2x_3+x_4 \rightarrow$  max  $x_1+3x_2+2x_3+x_4=8$ ,  $2x_1 + x_3 - x_4 = 1$  $-3x_1 + x_2 - x_3 + 2x_4 = 1$  $x_i>0$ ,  $i=\overline{1,4}$ .

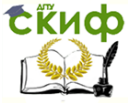

Вспомогательная задача:  $F(x,w) = -w1 - w2 - w3 \rightarrow max$  $x1+3x2+2x3+x4+w1 = 8$ ,  $2x1 + x3 - x4 + w2 = 1$  $-3x1 + x2 - x3 + 2x4 + w3 = 1$ ,  $x_i \ge 0$ ,  $j = 1,4$ ,  $w_i \ge 0$ ,  $i = 1,3$ 

Решение вспомогательной задачи представляют таблицы  $14 - 16.$ 

Таблица 14

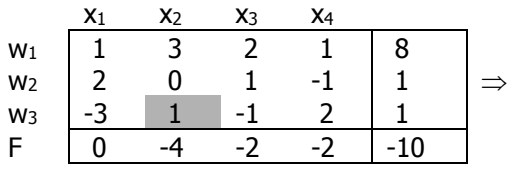

Таблица 15

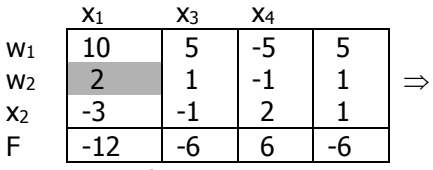

В таблице 16 все элементы строки с искусственной переменной  $w_1$  равны 0. Это означает, что первое ограничение является линейной комбинацией двух других. В таблице 16 вычеркиваем *WI*-строку и F-строку и считаем F-строку. В результате получаем начальную С.Т. для исходной задачи (табл.17). Таблица 16

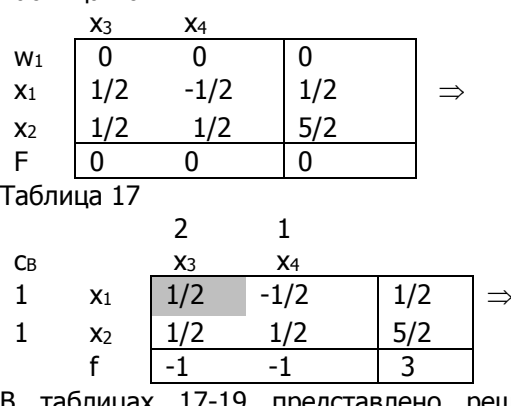

авлено решение исходной задачи.

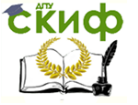

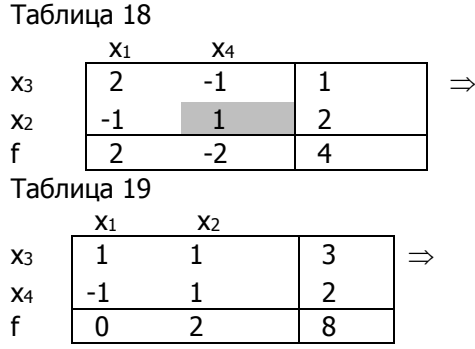

Используя оптимальную С.Т. исходной задачи (табл.19), выписать оптимальное решение исходной задачи можно  $x^* = (0,0,3,2)$  и оптимальное значение целевой функции этой задачи  $f*max=f(x*)=8$ .

#### Пример 6  $1.1.6$

Решить симплекс-методом задачу. Для построения начальной С.Т. использовать метод искусственного базиса. Этот пример иллюстрирует ситуацию вырожденности.

Исходная задача:

 $f(x)=2x_1+3x_2 \rightarrow \text{max}$  $x_1+x_2+x_3+x_4=1$  $X_1 - X_2 + X_3 - X_4 = 1$  $x_i \ge 0$ ,  $i = 1, 4$ . Вспомогательная задача:  $F(x,w) = -w1-w2 \rightarrow max$  $x1+x2+x3+x4+w1 = 1$  $x1 - x2 + x3 - x4 + w2 = 1$  $x_{i\geq 0}$ ,  $j = 1,4$ ,  $w_i \geq 0$ ,  $i = 1,2$ . Строим таблицы.

Таблица 20

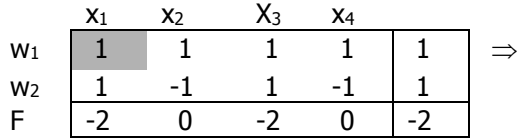

#### Исследование операций

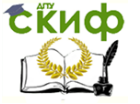

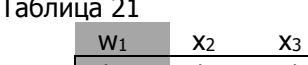

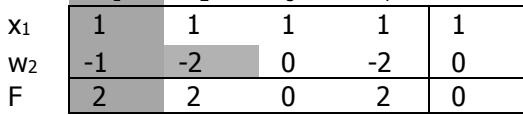

Таблица 21 является оптимальной С.Т. вспомогательной задачи и F<sup>\*</sup>=0. Однако, в базисе есть искусственная переменная w2. Выведем переменную w2 из базиса, взяв разрешающей строку 2. В качестве разрешающего элемента можно взять любой отличный от нуля элемент из этой строки (этот элемент выделен в таблице 21 и равен -2).

 $X<sub>4</sub>$ 

Таблица 22

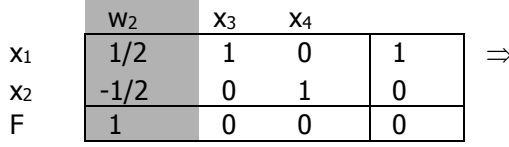

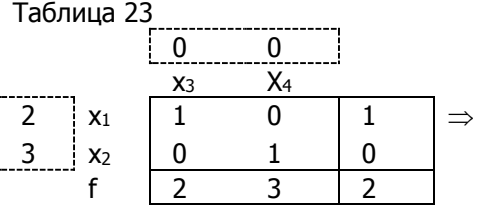

Вычеркну в таблице 22 w2 - столбец, F-строку и вычислив fстроку, получим таблицу 23. Таблица 23 определяет оптимальное решение исходной задачи  $x^* = (1,0,0,0)$  и оптимальное значение целевой функции  $f^*=2$ .

 $1.1.7$ Пример 7

Решить симплекс-методом задачу  $f(x)=x1 + 4x2 + x3 + x4 - 2x5 + x6 \rightarrow \text{max}$  $x1 + x2$  $+x4$  $=0$ ,  $x1 + x2 + x3$  $+x5 = 1$  $+ x6 = 1$ ,  $x2 + x3$  $xi \ge 0$ ,  $i = 1.6$ .

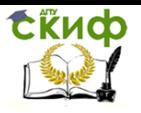

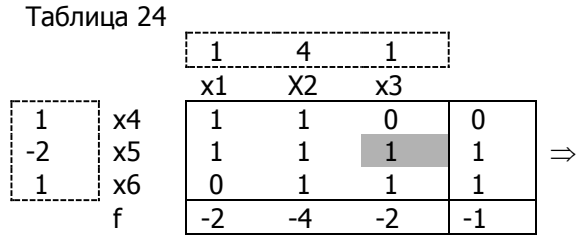

Таблица 25

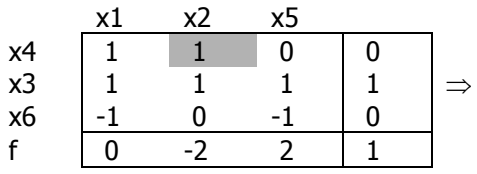

Таблица 26

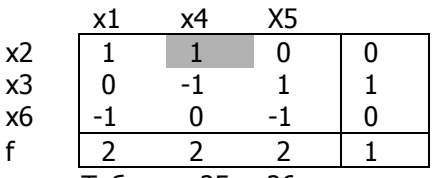

Таблицы 25 и 26 описывают одно и то же опорное вырожденное решение (0,0,1,0,0,0), являющееся оптимальным. Но этим таблицам отвечают различные базисы: таблице 25 соответствует

базис B=  $\{A^3, A^4, A^6\}$ , а таблице26 – базис  ${A^2, A^3, A^6}$ <sub>B</sub>  $R^* =$ базисе В оценка  $\Delta$ 2<0, а в базисе В\* все  $\Delta$ j $\geq$ 0.

Этот пример подтверждает, что для вырожденного опорного плана неотрицательность оценок является лишь достаточным условием его оптимальности.

### <span id="page-13-0"></span>ПРАКТИЧЕСКОЕ ЗАНЯТИЕ №3,4 ДВОЙСТВЕННАЯ ЗАДАЧА. ДВОЙСТВЕННЫЙ СИМПЛЕКС-МЕТОД

Пример1. Решить прямую и двойственную задачи

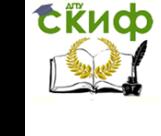

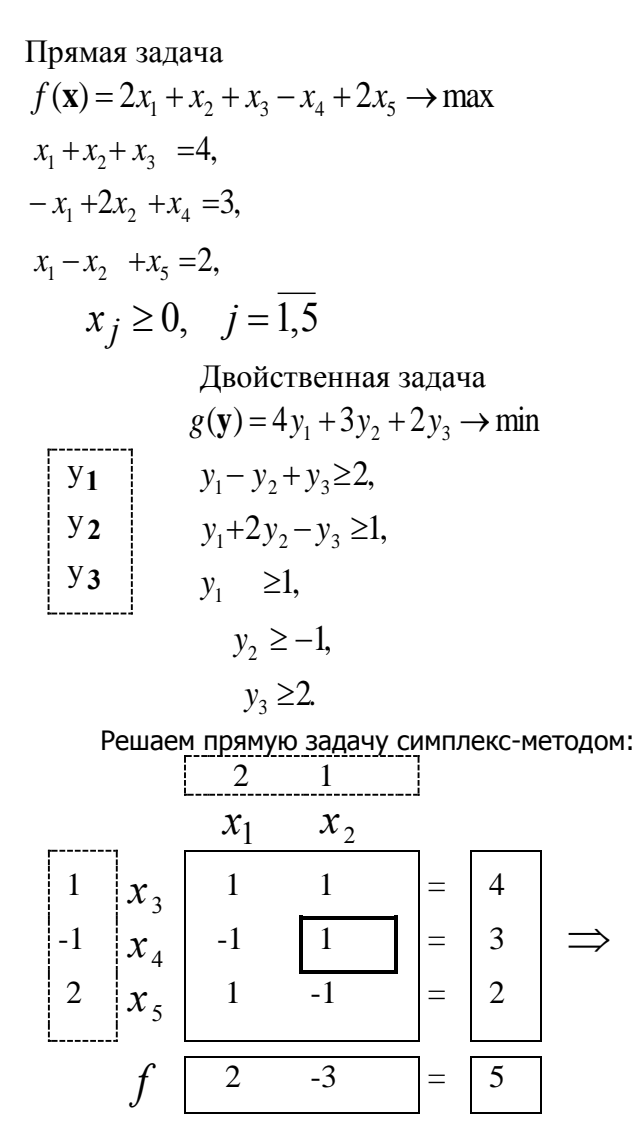

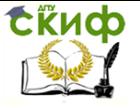

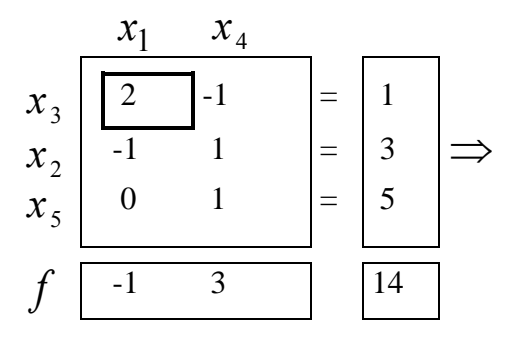

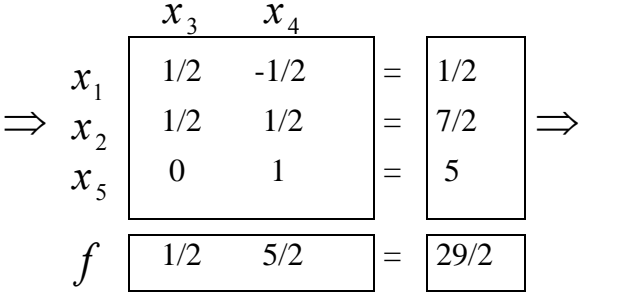

Итак, прямая задача разрешима:  $\mathbf{x}^* = (1/2, 7/2, 0, 0, 5)$  $f_{\text{max}}^* = 29/2$ , следовательно разрешима и двойственная задача, причем  $g^{*}_{\text{min}} = 29/2$ .Находим оптимальное решение двойственной задачи, используя формулы (4). Полагаем  $j = 3, 4, 5$  (номера единичных столбцов матрицы ограничений). Имеем  $y^* = (3/3, 3/3, 2)$  оптимальное решение двойственной задачи.

Пример 2. Решить прямую и двойственную задачи

$$
f(\mathbf{x}) = x_1 + x_2 \rightarrow \max
$$
  
\n
$$
-4x_1 + x_2 \le 4,
$$
  
\n
$$
-x_1 + x_2 \le 6,
$$
  
\n
$$
x_1 + x_2 \ge 1,
$$
  
\n
$$
x_1 \ge 0, x_2 \ge 0,
$$

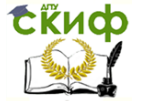

$$
g(\mathbf{y}) = 4y_1 + 6y_2 + y_3 \rightarrow \min
$$
  
\n
$$
\begin{bmatrix}\ny_1 \\
y_2 \\
\end{bmatrix} \Rightarrow 4y_1 - y_2 + y_3 \ge 1,
$$
  
\n
$$
\begin{bmatrix}\ny_1 \\
y_2 \\
\end{bmatrix} \Rightarrow y_1 + y_2 + y_3 \ge 1,
$$
  
\n
$$
\begin{bmatrix}\ny_1 \\
y_2 \\
\end{bmatrix} \Rightarrow y_1 \ge 0, y_2 \ge 0, y_3 \le 0.
$$

Приведем к каноническому виду прямую задачу и решим ее<br>симплекс-методом, используя для построения начальной симплекс-таблицы метод искусственного базиса.

Каноническая форма

IPSMOH 3aqa4H :

\n
$$
f(\mathbf{x}) = x_1 + x_2 \rightarrow \text{max}
$$
\n
$$
-4x_1 + x_2 \le 4,
$$
\n
$$
-x_1 + x_2 \le 6,
$$
\n
$$
x_1 + x_2 \ge 1,
$$
\n
$$
x \ge 0,
$$
\nBCIOMOTATEJIHAH 3aqa4A

\n
$$
F(w) = -w_1 \rightarrow \text{max},
$$
\n
$$
-4x_1 + x_2 + x_3 = 4,
$$
\n
$$
-x_1 + x_2 + x_4 = 6,
$$
\n
$$
x_1 + x_2 - x_5 + w_1 = 1,
$$
\n
$$
x \ge 0, w \ge 0,
$$
\n
$$
x_1 \quad x_2 \quad x_5
$$

$$
\begin{array}{c|c|c|c|c|c|c|c|c} x_3 & -4 & 1 & 0 & = & 4 \\ \hline x_4 & -1 & 1 & 0 & = & 6 \\ \hline w_1 & 1 & 1 & -1 & = & 1 \\ \hline & & & & & \\ \hline & & & & & \\ \hline & & & & & & \\ \hline & & & & & & \\ \hline \end{array}
$$

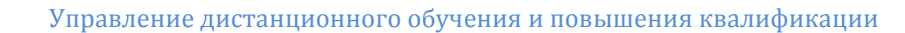

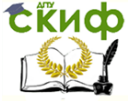

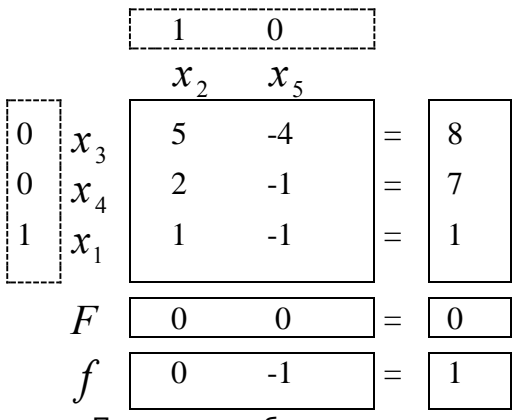

Последняя таблица дает начальный опорный план прямой задачи и начальную симплекс-таблицу, из которой получаем, что прямая задача неразрешима, т.к. целевая функция не ограничена сверху на множестве допустимых планов. Следовательно неразрешима и двойственная, множество ее допустимых планов пусто.

Пример 3. Решить прямую и двойственную задачи

Прямая задача

$$
f(\mathbf{x}) = -x_1 + 2x_2 + x_3 - x_4 + x_5 \rightarrow \max
$$
  
\n
$$
x_1 - x_2 + x_3 = 4,
$$
  
\n
$$
2x_1 + x_3 - x_4 = 6,
$$
  
\n
$$
2x_1 - 2x_2 + x_3 - x_5 = 1,
$$
  
\n
$$
x_j \ge 0, j = \overline{1,5}.
$$

Лвойственная залача  $g(\mathbf{y}) = 4y_1 + 6y_2 + y_3 \rightarrow \text{min}$  $y_1 + 2y_2 + 2y_3 \ge -1$  $-v_1$   $-2v_2 \ge 2$ ,

 $y_{3}$  $y_1 + y_2 + y_3 \ge 1$ ,

 $y_1$  $y_{2}$ 

$$
-y_2 \ge -1,
$$
  

$$
-y_3 \ge 1.
$$

Приведем исходную задачу к каноническому виду и решим симплекс-методом, используя для построения начальной симплекс-таблицы метод искусственного базиса. Имеем:

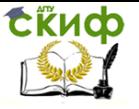

 Вспомогательная задача  $F(w) = -w_1 - w_2 - w_3 \rightarrow \text{max}$ 

$$
x_1 - x_2 + x_3 + w_1 = 4,
$$
  
\n
$$
2x_1 + x_3 - x_4 + w_2 = 6, \Rightarrow
$$
  
\n
$$
2x_1 - 2x_2 + x_3 - x_5 + w_3 = 1,
$$

 $x \geq 0$ ,  $w \geq 0$ ,

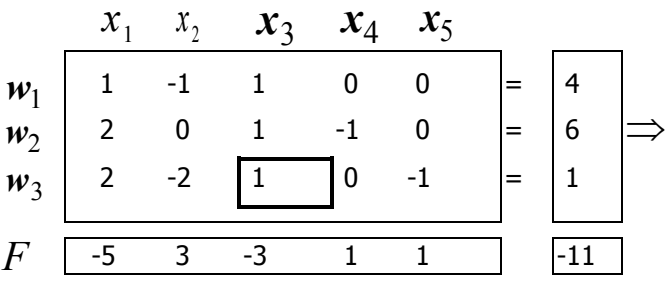

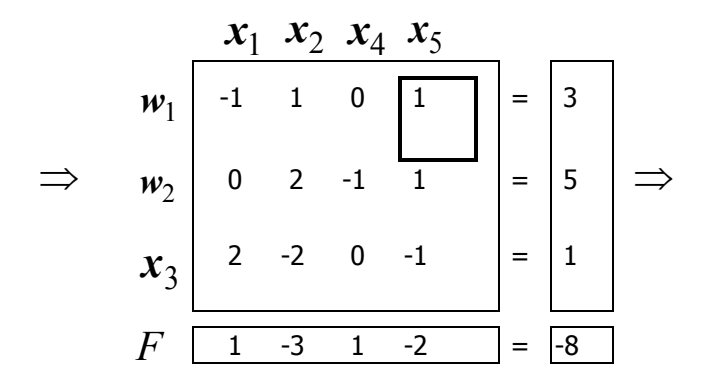

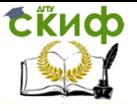

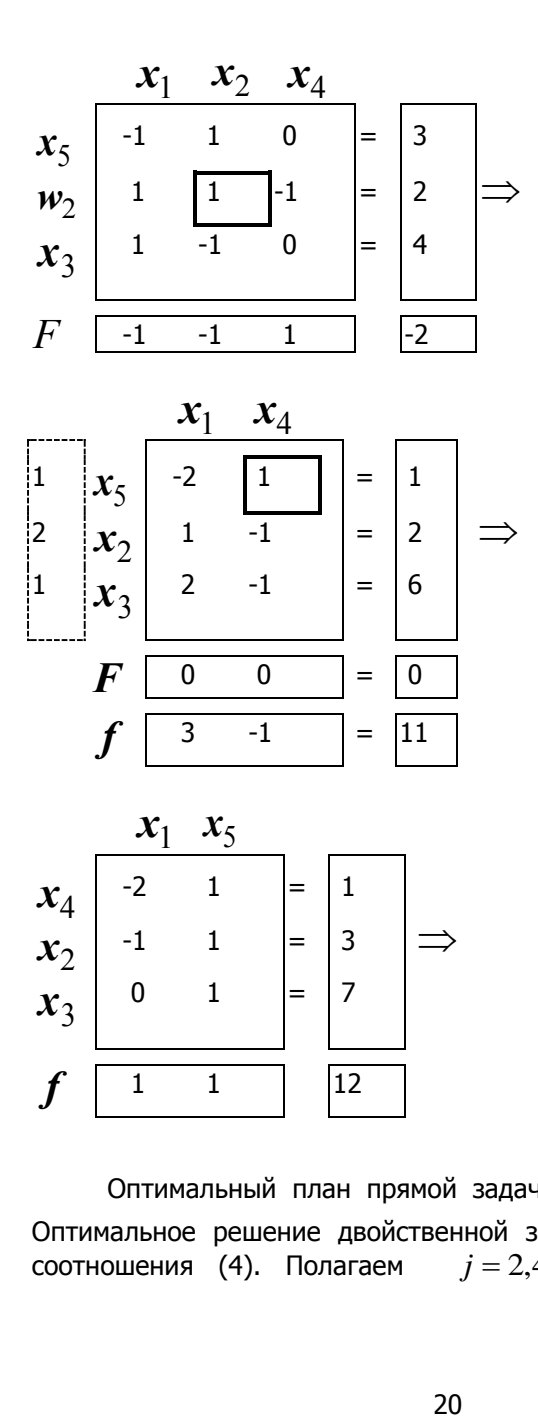

Оптимальный план прямой задачи  $x^*\!\!=\!\!(0,\!3,\!7,\!1,\!0)\!,\!f^*_{\max}\!=\!\!12$  . Оптимальное решение двойственной задачи строим, используя соотношения (4). Полагаем  $j = 2, 4, 5$ , так как столбцы

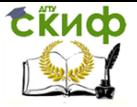

$$
\mathbf{A}^2 = \begin{pmatrix} -1 \\ 0 \\ -2 \end{pmatrix}, \mathbf{A}^4 = \begin{pmatrix} 0 \\ -1 \\ 0 \end{pmatrix}, \mathbf{A}^5 = \begin{pmatrix} 0 \\ 0 \\ -1 \end{pmatrix}
$$
линейно независимы.

Для определения  $y^*$  строим систему линейных уравнений:

$$
\begin{cases} \Delta_4 = (y^*, A^4) - c_4, \\ \Delta_5 = (y^*, A^5) - c_5, \\ \Delta_2 = (y^*, A^2) - c_2, \end{cases} \Rightarrow \begin{cases} 0 = -y_2^* + 1, \\ 1 = -y_3^* - 1, \\ 0 = -y_1^* - 2y_3^* - 2, \end{cases} \Rightarrow y^* = (2, 1, -2), g^* = 12.
$$

#### Пример 4. Решить прямую и двойственную задачи Прямая задача

$$
f(\mathbf{x}) = -2x_1 - x_2 + x_3 + x_4 \rightarrow \max
$$
  
\n
$$
x_1 - x_2 + 2x_3 - x_4 = 2,
$$
  
\n
$$
2x_1 + x_2 - 3x_3 + x_4 = 6,
$$
  
\n
$$
-x_1 + 3x_2 + 2x_3 + x_4 = 2,
$$
  
\n
$$
x_j \ge 0, j = 1, 4.
$$

Двойственная задача

 $g(\mathbf{v}) = 2y_1 + 6y_2 + 2y_3 \rightarrow \text{min}$  $y_1 + 2y_2 - y_3 \geq -2$  $y_1$  $-y_1+y_2+3y_3 \geq -1$ ,  $y_2$  $y_3$  $2y_1-3y_2+2y_3 \geq 1$  $-y_1 + y_2 + y_3 \geq 1$ .

Приведем исходную задачу к каноническому виду и решим симплекс-методом, используя для построения начальной симплекс-таблицы метод искусственного базиса. Имеем:

Вспомогательная задача

$$
F(w) = -w_1 - w_2 - w_3 \rightarrow \max
$$
  
\n
$$
x_1 - x_2 + 2x_3 - x_4 + w_1 = 2,
$$
  
\n
$$
2x_1 + x_2 - 3x_3 + x_4 + w_2 = 6,
$$
  
\n
$$
-x_1 + 3x_2 + 2x_3 + x_4 + w_3 = 2,
$$

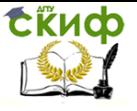

Исследование операций

 $x \ge 0$ ,  $w \ge 0$ ,

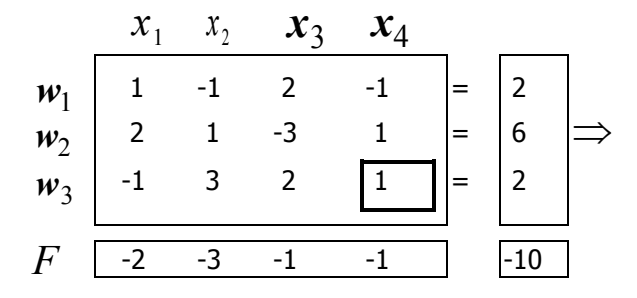

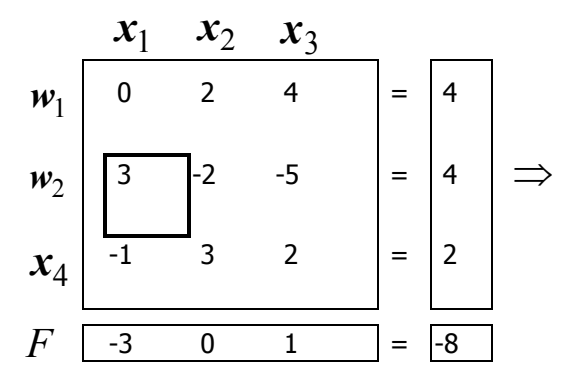

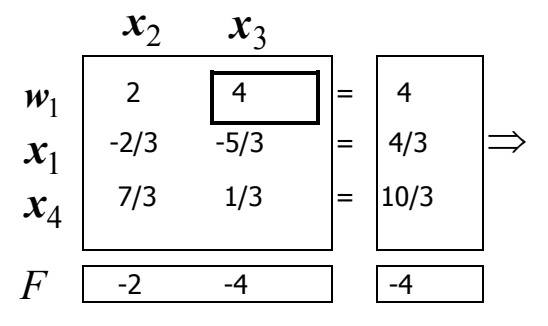

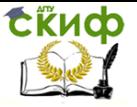

Исследование операций

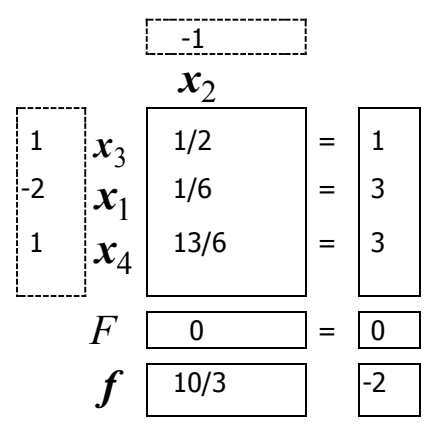

Оптимальный план прямой задачи  $x^*$ =(3,0,1,3), $f_{\text{max}}^*$ =- 2. Оптимальное решение двойственной задачи строим при  $j = 3,1,4$ , так как столбцы  $\mathbf{A}^{3}, \mathbf{A}^{1}, \mathbf{A}^{4}$  линейно независимы.  $\begin{cases} \Delta_3 = (y^*,A^3) - c_3, \\ \Delta_1 = (y^*,A^1) - c_1, \\ \Delta_4 = (y^*,A^4) - c_4, \end{cases} \Longrightarrow \begin{cases} 0 = 2y_1^* - 3y_2^* + 2y_3^* - 1, \\ 0 = y_1^* + 2y_2^* - y_3^* + 2, \\ 0 = -y_1^* + y_2^* + y_3^* - 1, \end{cases} \Longrightarrow \begin{cases} y^* = (-2/3, -1/3, 2/3), \\ y^* = (-2/3, -1/3, 2/3), \\ y^* = (-2/3, -1/$ 

Пример 5. Проверить на оптимальность решение  $\bar{x} = (0,0,1)$  следующей задачи

Прямая задача: Двойственная задача:  $f(\mathbf{x}) = 3x_1 + x_2 + 4x_3 \rightarrow \text{min}$  $g(\mathbf{y}) = -y_1 + 2y_2 \rightarrow \text{max}$  $x_1 - x_2 - x_3 \ge -1$  $y_1 - 3y_2 \leq 3$  $-3x_1 + x_2 + 2x_3 \ge 2$  $\Rightarrow$   $-y_1 + y_2 \leq 1$  $x_i \ge 0, i = \overline{1,3}$ .  $-y_1 + 2y_2 \leq 4$  $y_1 \geq 0, y_2 \geq 0.$ 

Выпишем условия (6), учитывая, что  $J_z = \emptyset, I_z = \{3\}$ :

$$
\{-y_1+2y_2=4,\Rightarrow \mathbf{y}_1=-4+2y_2.
$$

Выясним, есть ли среди полученных решений допустимые решения двойственной задачи. Для этого подставим найденное решение в 1-ое и 2-ое ограничения и в условия  $v \ge 0$  двой-

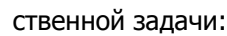

$$
\begin{cases}\n(-4+2y_2) - 3y_2 \le 3, \\
-(-4+2y_2) + y_2 \le 1, \\
-4+2y_2 \ge 0, \\
y_2 \ge 0.\n\end{cases}\n\Rightarrow\n\begin{cases}\n-y_2 \le 7 \\
-y_2 \le -3 \\
y_2 \ge 2, \\
y_2 \ge 0,\n\end{cases}\n\Rightarrow\ny_2 \ge 3.
$$

Последняя система не противоречива, поэтому решение  $\bar{x} = (0.0.1)$  является оптимальным.

**Пример 6.** Найти значения параметра  $\lambda$ , при котором решение  $\bar{x} = (2.1)$  является оптимальным решением прямой задачи·

Прямая задача: Двойственная задача:  $f(\mathbf{x}) = x_1 + \lambda x_2 \rightarrow \text{max}$  $g(\mathbf{y}) = 3y_1 + y_2 + 2y_3 \rightarrow \text{min}$  $\begin{cases} x_1 + x_2 \le 3, \\ x_1 - x_2 \le 1, \\ -x_1 - x_2 \le 2, \\ x_j \ge 0, j = \overline{1,2}. \end{cases}$ ⇒  $\begin{cases} y_1 + y_2 - y_3 \ge 1, \\ y_1 - y_2 + y_3 \ge \lambda, \\ y_1 \ge 0, i = 1.3 \end{cases}$ 

Выписываем условия (6) ( $J_{\overline{x}} = \{3\}$ , $I_{\overline{x}} = \{1,2\}$ ) :  $\begin{cases} y_1 + y_2 - y_3 = 1, \\ y_1 - y_2 + y_3 = \lambda, \Rightarrow \\ y_3 = 0, \end{cases} \begin{cases} y_1 = \frac{1 + \lambda}{2}, \\ y_2 = \frac{1 - \lambda}{2}, \\ y_3 = 0. \end{cases}$ 

Проверим, существуют ли допустимые решения двойственной задачи среди найденных и при каких значениях  $\lambda$ . Подставим полученные решения в те ограничения двойственной задачи, которые не использовались при построении условий (6). Получим:

$$
\begin{cases}\n\frac{1+\lambda}{2} \geq 0, \\
\frac{1-\lambda}{2} \geq 0,\n\end{cases} \Rightarrow -1 \leq \lambda \leq 1.
$$

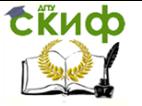

Итак, для  $\lambda \in [-1,1]$  решение  $\bar{x} = (2,1)$  является оптимальным решением прямой задачи.

Замечание. Для задач в канонической форме и двой-СТВАННЫХ К НИМ

 $g(\mathbf{y}) = (\mathbf{b}, \mathbf{y}) \rightarrow \text{min}$  $f(\mathbf{x}) = (\mathbf{c}, \mathbf{x}) \rightarrow \max$  $A^T v \ge c$  $\mathbf{A}\mathbf{x} = \mathbf{b}$  $\mathbf{x} > 0$ 

условия оптимальности имеют вид 1), 4) формул (6):

$$
\text{ecnu } x_j > 0, \text{ to } (\mathbf{A}^j, \mathbf{y}) = c_j ;
$$
\n
$$
\text{ecnu } (\mathbf{A}^j, \mathbf{y}) > c_j, \text{ to } x_i = 0
$$

Пример 7. Проверить, является ли допустимое решение  $\bar{x} = (0,1,0,0,2)$  прямой задачи линейного программирования оптимальным решением:

Прямая задача:

$$
f(\mathbf{x}) = 2x_1 + 3x_2 - x_4 + x_5 \rightarrow \max
$$
  

$$
R: \begin{cases} x_1 + 2x_2 + x_3 + x_4 = 2, \\ -2x_1 + 4x_2 + x_3 + x_4 + x_5 = 6, \\ 3x_1 + x_2 - x_4 + x_5 = 3, \\ x_j \ge 0, j = \overline{1,5}. \end{cases}
$$

Двойственная задача:

$$
g(\mathbf{y}) = 2y_1 + 6y_2 + 3y_3 \rightarrow \min
$$
  
\n
$$
y_1 - 2y_2 + 3y_3 \ge 2,
$$
  
\n
$$
2y_1 + 4y_2 + y_3 \ge 3,
$$
  
\n
$$
y_1 + y_2 - 2y_3 \ge 0,
$$
  
\n
$$
y_1 + y_2 - y_3 \ge -1,
$$
  
\n
$$
y_2 + y_3 \ge 1.
$$

Выпишем условия (7):

$$
\overline{x}_2 > 0 \Rightarrow \begin{cases} 2y_1 + 4y_2 + y_3 = 3, \\ y_2 - y_3 = 1, \end{cases} \Rightarrow \begin{cases} y_1 = 1 - \frac{3}{2}y_2, \\ y_3 = 1 - y_2. \end{cases}
$$

Подставляем найденное решение в 1-ое, 3-е и 4-ое ограничения двойственной задачи:

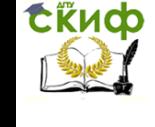

Исследование операций

$$
\begin{cases}\n(1-3/2y_2) - 2y_2 + 3(1-y_2) \ge 2, \\
(1-3/2y_2) + y_2 \ge 0, \implies -2 \le y_2 \le \frac{4}{13} \\
(1-3/2y_2) + y_2 - (1-y_2) \ge 1,\n\end{cases}
$$

Итак  $\bar{x} = (0,1,0,0,2)$  - оптимальное решение прямой задачи,  $\overline{y}=(1-\frac{3}{2}\lambda,\lambda,1-\lambda)$  ( $\lambda \in [-2,\frac{4}{13}]$ ) - оптимальные решения a двойственной задачи.

Упражнения:

1. Доказать, что следующие задачи образуют взаимно двойственную пару:

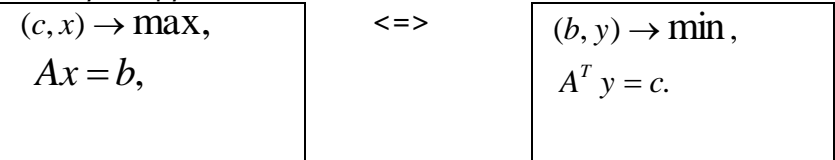

2. Построить двойственную задачу к следующей задаче линейного программирования:

$$
f(\mathbf{x}) = 2x_1 + 3x_2 \rightarrow \text{max}
$$
  
\n
$$
2x_1 + x_2 \ge 1,
$$
  
\n
$$
x_1 - x_2 = 2,
$$
  
\n
$$
-x_1 + 2x_2 \le 1,
$$
  
\n
$$
x_1 \ge 0.
$$

3. Дана задача ЛП и ее оптимальная симплексная таблица. Найти оптимальные решения прямой и двойственной задач ( двумя способами):

a) 
$$
f(x) = x_1 + x_2 + 2x_3 + x_4 \rightarrow \max
$$
  
\n $x_1 + 3x_2 + 2x_3 + x_4 = 8,$   
\n $2x_1 + x_3 - x_4 = 1,$   $\Rightarrow$   
\n $-3x_1 + x_2 - x_3 + 2x_4 = 1,$ 

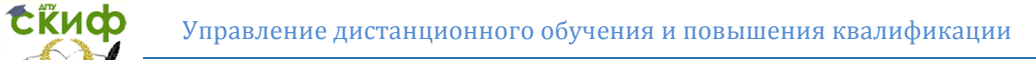

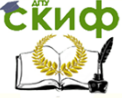

$$
x_j \ge 0, j = \overline{1,4}.
$$

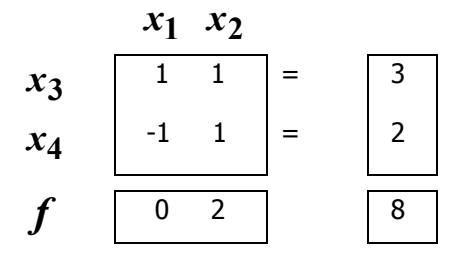

6) 
$$
f(x) = x_1 + 2x_2 + x_3 + x_4 + x_5 \rightarrow \max
$$
  
\n $x_1 + x_2 + x_3 = 4,$   
\n $-x_1 + x_2 + x_4 = 2,$   
\n $x_1 - x_2 + x_5 = 2,$   
\n $x_j \ge 0, j = \overline{1, 4}.$ 

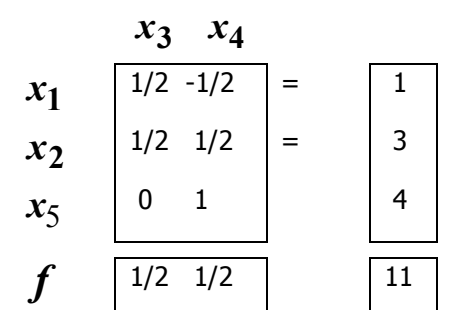

4. Решить одновременно прямую и двойственную задачи, если прямая задача имеет вид:

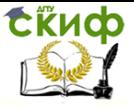

Исследование операций

a) 
$$
f(\mathbf{x}) = x_1 + 3x_2 \rightarrow \max
$$
   
\n
$$
\begin{cases}\n-x_1 + 2x_2 \le 2, \\
x_1 + 2x_2 \le 8, \\
x_1 - x_2 \le 3, \\
x_1 \ge 0, x_2 \ge 0,\n\end{cases}
$$
\n
$$
\begin{cases}\nx_1 + 2x_2 \ge 1, \\
-x_1 + 2x_2 \le 2, \\
x_1 - x_2 \le 2, \\
x_1 \ge 0, x_2 \ge 0.\n\end{cases}
$$
\n
$$
\begin{cases}\nx_1 + 2x_2 \ge 1, \\
-x_1 + 2x_2 \le 2, \\
x_1 \ge 0, x_2 \ge 0.\n\end{cases}
$$

5**.** Проверить на оптимальность планы задач:

a) 
$$
\mathbf{x}^1 = (0,3), \mathbf{x}^2 = (1,0)
$$
  
\nf  $(\mathbf{x}) = -x_1 + 3x_2 \rightarrow \text{max}$   
\n $3x_1 + 4x_2 \le 12,$   
\n $-x_1 + x_2 \le 3,$   
\n $x_1 - x_2 \le 1,$   
\n $x_1 \ge 0, x_2 \ge 0.$ 

б)

$$
\mathbf{x}^{1} = (0,1,5,2,0),
$$
  
\n
$$
\mathbf{x}^{2} = (0,1,1,0,1), \mathbf{x}^{3} = (0,2,1,0,3)
$$
  
\n
$$
f(x) = -4x_{1} - 2x_{2} + 4x_{3} \rightarrow \min, \\
\begin{cases}\nx_{1} - x_{2} + x_{3} - x_{4} + x_{5} \le 2 \\
-2x_{1} + x_{2} - 2x_{3} + x_{4} + 2x_{5} \ge 1 \\
x_{1} + 2x_{2} - 3x_{3} + x_{4} - x_{5} = -2 \\
x_{3} \ge 0\n\end{cases}
$$

6. При каких значениях  $\mathcal{\lambda}$  план  $\bar{x}$  будет оптимальным решением следующей задачи:

a) 
$$
\bar{x} = (10/3, 1/3)
$$
  
\n $f(\mathbf{x}) = 2x_1 + \lambda x_2 \rightarrow \max$   
\n $x_1 + 2x_2 \le 4$   
\n $-x_1 + x_2 \le 1$   
\n $x_1 - x_2 \le 3$   
\n $x_1 \ge 0, x_2 \ge 0$ 

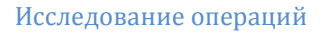

6) 
$$
\overline{x} = (3,0,1,3)
$$
  
\n $f(x) = \lambda x_1 - x_2 + x_3 + x_4 \rightarrow \text{max},$   
\n $x_1 - x_2 + 2x_3 - x_4 = 2,$   
\n $2x_1 + x_2 - 3x_3 + x_4 = 6,$   
\n $x_1 - 3x_2 - 2x_3 - x_4 = -2,$   
\n $x \ge 0.$ 

7. Решить двойственным симплекс-методом следующие задачи:

a) 
$$
f(x) = 2x_1 + x_2 \rightarrow min;
$$
  
\n $3x_1 + x_2 \ge 3,$   
\n $4x_1 + 3x_2 \ge 5,$   
\n $x \ge 0.$ 

6) 
$$
f(x) = x_1 - 3x_2 - 5x_3 \rightarrow \text{max};
$$
  
\n $3x_2 + x_3 \ge 4,$   
\n $x_1 + x_2 + x_3 = 3,$   
\n $x \ge 0.$ 

B) 
$$
f(x) = 3x_1 + x_2 \rightarrow min;
$$
  
\t $x_1 + 2x_2 \le 3,$   
\t $4x_1 + 3x_2 \ge 6,$   
\t $3x_1 + x_2 \ge 3,$   
\t $x \ge 0.$ 

$$
f(x) = 2x_1 + 3x_2 - x_3 + x_4 \to \min;
$$

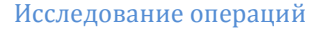

$$
3x1 + 2x2 - x3 = 6,x1 + 3x2 - x4 = 3,x1 + 2x2 + x5 = 4,x> > 0.
$$

д)

Сійиф

$$
f(x) = 5x_1 - x_2 - 4x_3 \rightarrow \text{max};
$$
  
\n
$$
x_1 - x_3 + x_4 = 4,
$$
  
\n
$$
x_2 - x_3 + x_4 - x_5 = 5,
$$
  
\n
$$
3x_3 - x_4 + x_5 \ge 4,
$$
  
\n
$$
x_3 + 2x_4 - x_5 \le 1,
$$
  
\n
$$
x \ge 0.
$$

#### $3<sub>-</sub>$ ПРАКТИЧЕСКОЕ ЗАНЯТИЕ №5 ТРАНСПОРТНАЯ ЗАДАЧА

<span id="page-29-0"></span>Информационная система Microsoft Excel имеет встроенную программу Solver (Поиск решения), которая представляет собой мощный вспомогательный инструмент для выполнения сложных вычислений, в том числе и решения большинства задач математического программирования. Рассмотрим использование программы Solve на примере решения транспортной задачи  $(1.17)$  - $(1.25).$ 

Исходные данные для программы Solve должны быть представлены в виде электронной таблицы, которая содержит четыре типа областей:

• область переменных задачи, будем выделять ее желтым цветом;

• область заданных параметров задачи, будем выделять светлым зеленым фоном;

• область промежуточных результатов, будем выделять ее голубым фоном;

• область целевой функции, будем выделять ее красным фоном.

Область переменных задачи - это обязательная область, которая по своей конфигурации соответствует форме матрицы переменных Х. Каждая ячейка области соответствует одном элементу  $\mathcal{X}_v$  матрицы X. Переменные могут иметь начальные значения, но не обязательно. В случае их отсутствия программа сама

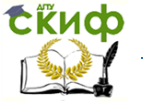

их введет. Ячейка переменных не должны содержать формул.

Область исходных данных задачи - обязательная область, которая содержит константы, заданные условием задачи. Для транспортной задачи эта область имеет три составляющие:

• подобласть для матрицы расстояний (тарифов)  $C = [c_{ii}]$ ;

• подобласть для вектора запасов груза в пунктах отправления  $a=[a_i]$ ;

• подобласть для вектора потребностей в грузе у пунктах назначения  $b = [b_i]$ .

Ячейки всех подобластей не должны содержать формул. Все исходные данные должны быть введены в эти подобласти до начала решения задачи.

Область промежуточных результатов содержат формулы, отражающие зависимости между данными таблицы. Для транспортной задачи область распадается на три подобласти:

• подобласть  $C \times X$  для произведений элементов матрицы  $X$  на соответствующие элементы матрицы  $C$ . Необязательная область. При ее наличии каждая ячейка содержат формулу,

определяющую произведение  $x_{ii}c_{ii}$ ;

• подобласть функций ограничений типа (1.10), определяющих запасы в пунктах отправления. Это обязательная область, каждая ячейка которой содержит формулу для определе-

ния запаса груза в соответствующем пункте отправления  $\sum x_{ij}$  ;

• подобласть функций ограничений типа (1.11), определяющих потребность в грузе в пунктах назначения. Это обязательная область, каждая ячейка которой содержит формулу для определения потребности соответствующего пункта назначения

 $\sum x_{ij}$ .

Область целевой функции состоит из одной (и только одной) ячейки, в которой записана формула для определения кри-

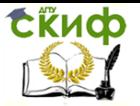

 $\sum_{i=1}^{m}\sum_{j=1}^{n}x_{ij}$  (при наличии терия (1.9), т.е. формула двойной суммы

области  $C \times X$ ) или специальная функция СУММПРОИЗВ (при отсутствии области  $C \times X$ ).

Вопрос использовать или не использовать область  $C \times X$ для решения транспортной задачи решает сам пользователь. В случае ее наличия при малой размерности транспортной задачи усиливается наглядность ее решения, при большой - ухудшается.

Следует отметить, что если транспортная задача имеет открытую модель, то при решении нет необходимости приводить ее к закрытой модели, как это имеет место при ручном счете. Кроме того, нет также необходимости в процедуре поиска начального опорного плана.

#### <span id="page-31-0"></span>Пример решения транспортной задачи с по- $3.1$ мощью информационной системы Microsoft Excel

На рисунке 1.3 показано распределение областей электронной таблицы и их заполнение исходными данными в условиях примечание 1.1. Как видно из таблицы, область переменных задачи заполняется нулями, а подобласти исходных данных заполняются данными, взятыми из условия задачи.

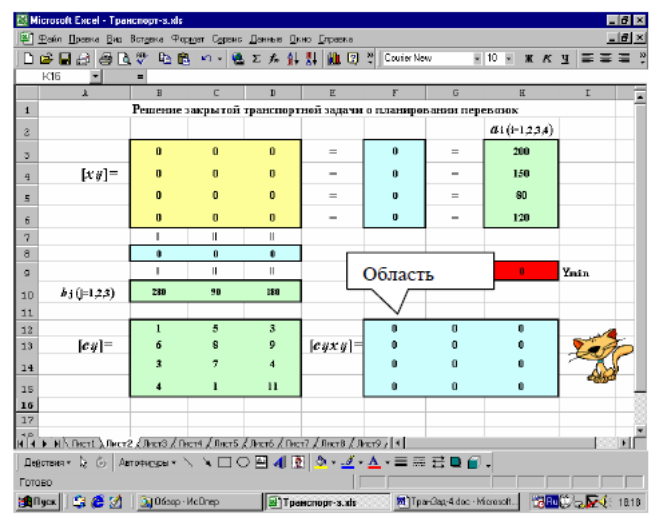

Рис.1.3

Область промежуточных результатов заполняется следую-32

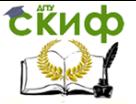

щим образом:

в ячейке \$F\$3 записывается формула = СУММ(В3:D3) и копируется в ячейки \$F\$4:\$F\$6;

• в ячейке \$В\$8 записывается формула =СУММ(В3:В6) и копируется в ячейки \$C\$8:\$B\$8:

• в ячейке \$F\$12 записывается формула =ВЗ\*В12 и копируется в ячейки \$G\$12:\$H\$12, а затем ячейки \$F\$12:\$H\$12 копируются в ячейки \$F\$13:\$H\$15;

Наконец, в ячейку целевой функции \$Н\$9 при наличии области  $C \times X$  записывается формула = СУММ(F12:H15), а при отсутствии - формула = СУММПРОИЗВ(B12:D15;B3:D6).

Вся остальная текстовая информация, которая представлена в электронной таблице (рисунок 1.3), не является обязательной. Ее наличие или отсутствие никак не влияет на решение задачи.

Дальнейшая подготовка к запуску процесса решения задачи связано непосредственно с программой Solve, которая инициализируется командой Сервис/Поиск решения. При этом на экране появляется диалоговое окно программы Solve, требующее установить параметры решения задачи. На рисунке 1.4 показано диалоговое окно программы с необходимыми установками.

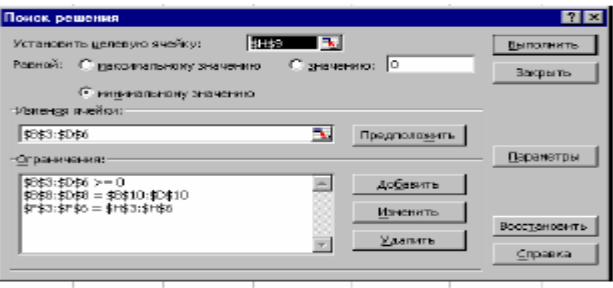

Рис.1.4. Диалоговое окно программы Solve

Для транспортной задачи из примечания 1.1 установки диалогового окна должны быть следующими:

• в качестве целевой ячейки указывается ячейка \$H\$9;

• выбирается селекторная кнопка «минимальное значение»:

в окне «Изменяя ячейки» указывается диапазон клеток \$B\$3:\$D\$6:

• в окне «Ограничения» последовательно указываются  $$B$3:$D$6>=0;$ \$B\$8:\$D\$8=\$B\$10:\$D\$10; ограничения: \$F\$3:\$F\$6=\$H\$3:\$H\$6.

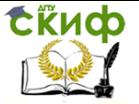

Далее следует запустить процесс вычисления нажатием кнопки «Выполнить» в диалоговом окне. Отдельные шаги процесса отображаются в строке состояния. После завершения поиска решения новые значения будут вставлены в электронную таблицу, а на экране появится новое диалоговое окно, содержащее информацию о завершении процесса поиска решения. В этом окне следует выбрать опцию «Сохранить найденное решение». В результате выбора новые значения останутся в таблице. В противном случае программа восстановит значения, которые были в таблице до нажатия кнопки «Выполнить».

Для транспортной задачи из примечания 1.1, окончательный вид электронной таблицы представлен на рисунке 1.5. Здесь в целевой ячейке находится оптимальное значение критерия оптимальности - число 1830, а в области переменных (ячейки \$B\$3:\$D\$6) - искомые значения  $X_{ii}$ , которые совпадает с опорным планом  $X_3$ , полученным при ручном счете методом потенциалов.

Решить следующую транспортную задачу «вручную» и с использованием MS Excel.

Транспортная задача задан следующей транспортной таблиней.

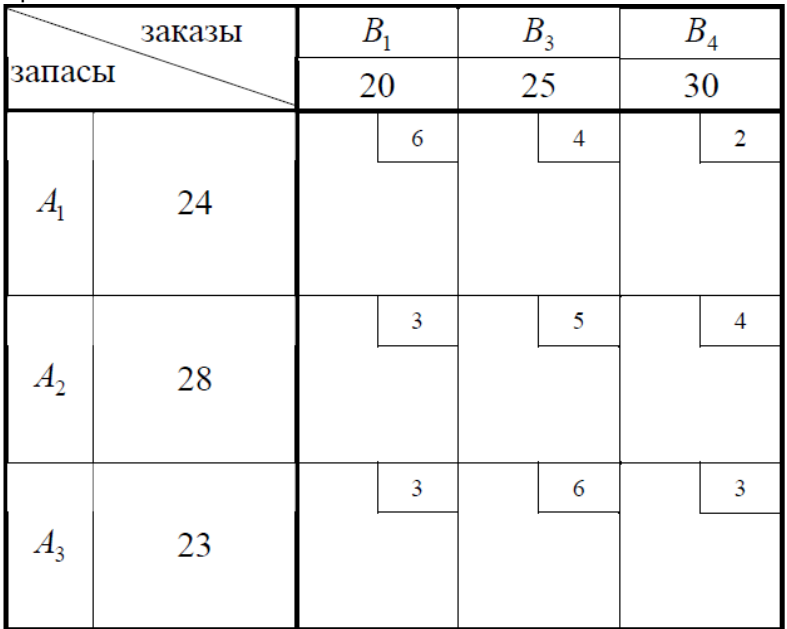

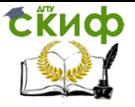

Задания:

• выяснить, является задачи открытой или закрытой:

• составить первоначальный план перевозок с помощью метода северо-западного угла;

• составить первоначальный план перевозок с помощью метода наименьшей стоимости:

• с помощью метода потенциалов найти оптимальный план перевозок, обеспечивающий их минимальную стоимость;

• найти минимальную стоимость перевозок.

#### <span id="page-34-0"></span>ПРАКТИЧЕСКОЕ ЗАНЯТИЕ №6,7 4. МЕТОДЫ РЕШЕНИЯ ЗАДАЧИ ЦЕЛОЧИСЛЕННОГО ЛИНЕЙНОГО ПРОГРАММИРОВАНИЯ

Пример 9. Решим методом Гомори следующую задачу ЦЛП:

$$
f(x) = -x_1 + 3x_2 \to \max
$$
  
-2x<sub>1</sub> + 3x<sub>2</sub>  $\le$  3  
4x<sub>1</sub> + 5x<sub>2</sub>  $\ge$  10  
x<sub>1</sub> + 2x<sub>2</sub>  $\le$  5  
x  $\ge$  0, x  $\equiv$  0(mod 1)

Перейдем к задаче с ограничениями-равенствами

$$
f(x) = -x_1 + 3x_2 \rightarrow \max
$$
  
\n
$$
-2x_1 + 3x_2 + x_3 = 3
$$
  
\n
$$
-4x_1 - 5x_2 + x_4 = -10
$$
  
\n
$$
x_1 + 2x_2 + x_5 = 5
$$
  
\n
$$
x \ge 0, \quad x \equiv 0 \pmod{1}
$$

Начальная симплекс-таблица 15 не является ни прямо ни двойственно допустимой. Чтобы не добавлять искусственные переменные, воспользуемся способом «вывода на верхнюю границу» переменных, имеющих отрицательные относительные оценки [5]. В таблице 15 отрицательную оценку  $\Delta_2 = -3$  имеет небазисная переменная  $x_2$ . Находим верхнюю границу этой переменной на множестве допустимых целочисленных решений

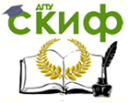

Исследование операций

$$
x_1 + 2x_2 \le 5, x \ge 0, x \equiv 0 \pmod{1} \implies x_2 \le 2
$$

Заменяя тривиальное соотношение  $x_2 - x_2 = 0$  (третья строка таблицы 15) уравнением  $x_2 + x_2 = 2, x_2 \geq 0$  $x_2 + x_2 = 2, x_2 \ge 0$ , получаем двойственно-допустимую таблицу 16. Решаем соответствующую задачу ЛП двойственным симплекс-методом. Оптимальное непрерывное решение  $x^1 = (9/7,\!13/7,\!0,\!31/7,\!0)$  нецелочисленно (таблица 18).

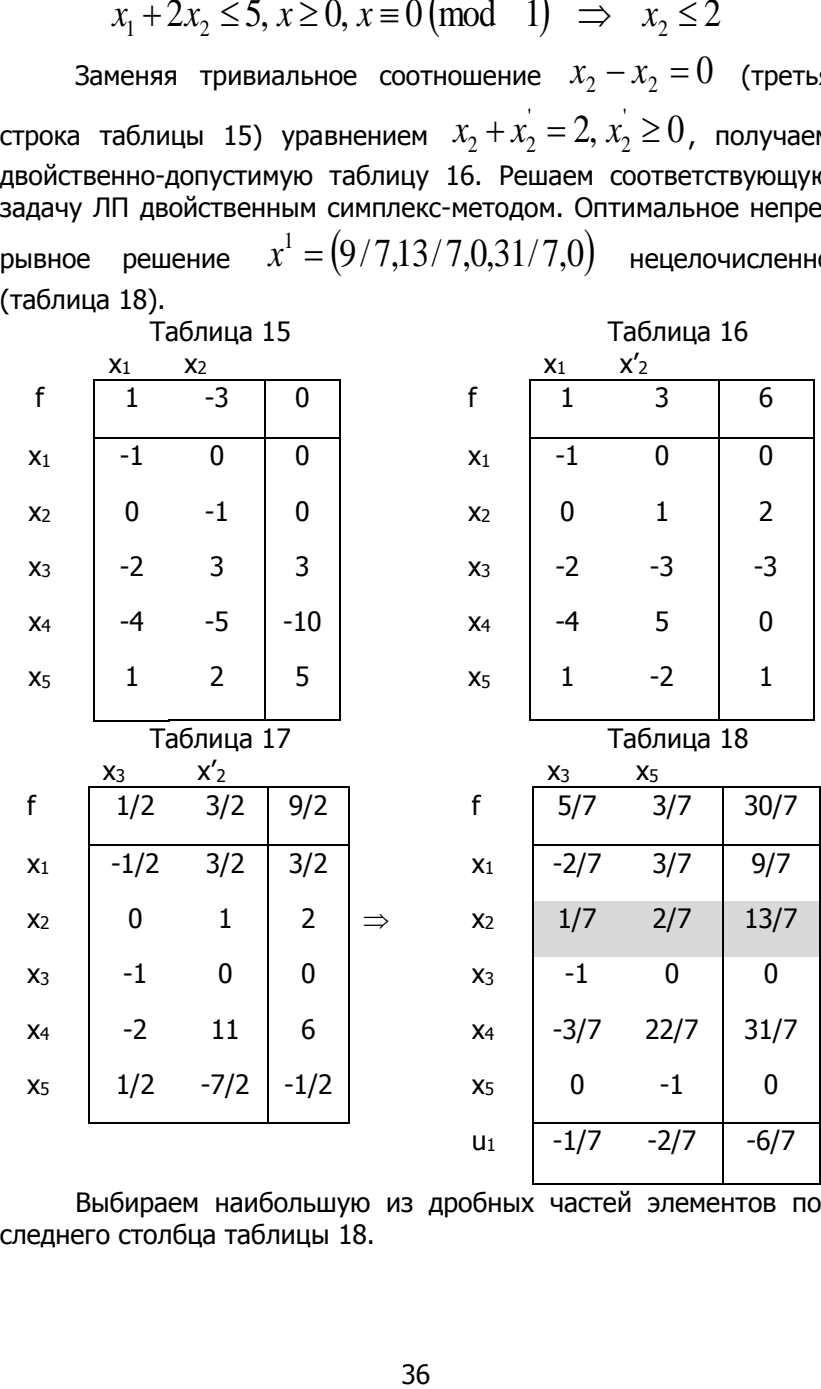

Выбираем наибольшую из дробных частей элементов последнего столбца таблицы 18.

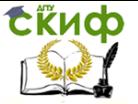

Исследование операций

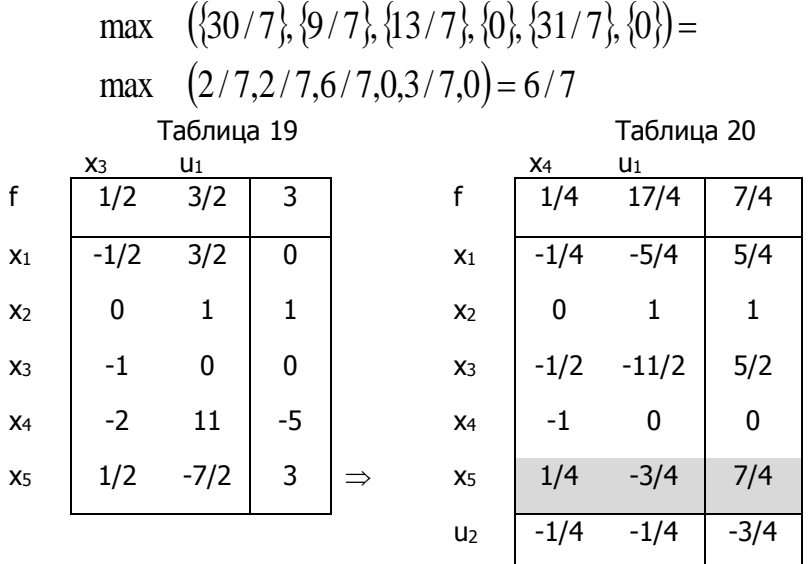

Третья строка таблицы 18 - производящая, она порождает отсечение

$$
u_1 - \{1/7\}x_3 - \{2/7\}x_5 = -\{13/7\}, \quad u_1 \ge 0 \quad \Rightarrow
$$
  

$$
u_1 - 1/7 x_3 - 2/7 x_5 = -6/7, \quad u_1 \ge 0
$$

коэффициенты которого записываем в дополнительную строку таблицы 18. Решаем новую задачу ЛП двойственным симплекс-методом. При переходе от таблицы 18 к таблице 19 слабая переменная Гомори  $u_1$  выводится из базиса, поэтому соответствующая ей дополнительная строка симплекс-таблицы вычеркивается.

Таблица 20 оптимальна,  $x^2 = (5/4,1,5/2,0,7/4)$  - оптимальное решение новой линейной задачи, также не удовлетворяющее требованию целочисленности.

Находим производящую строку таблицы 20.<br>
max  $({7/4}, {5/4}, {1}, {5/2}, {0}, {7/4})$ = max  $(3/4,1/4,0,1/2,0,3/4) = 3/4$ 

В данном случае выбор производящей строки неоднозначен. Выберем, например, строку, соответствующую базисной переменной  $x_s$ . Получаем отсечение

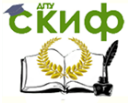

Исследование операций

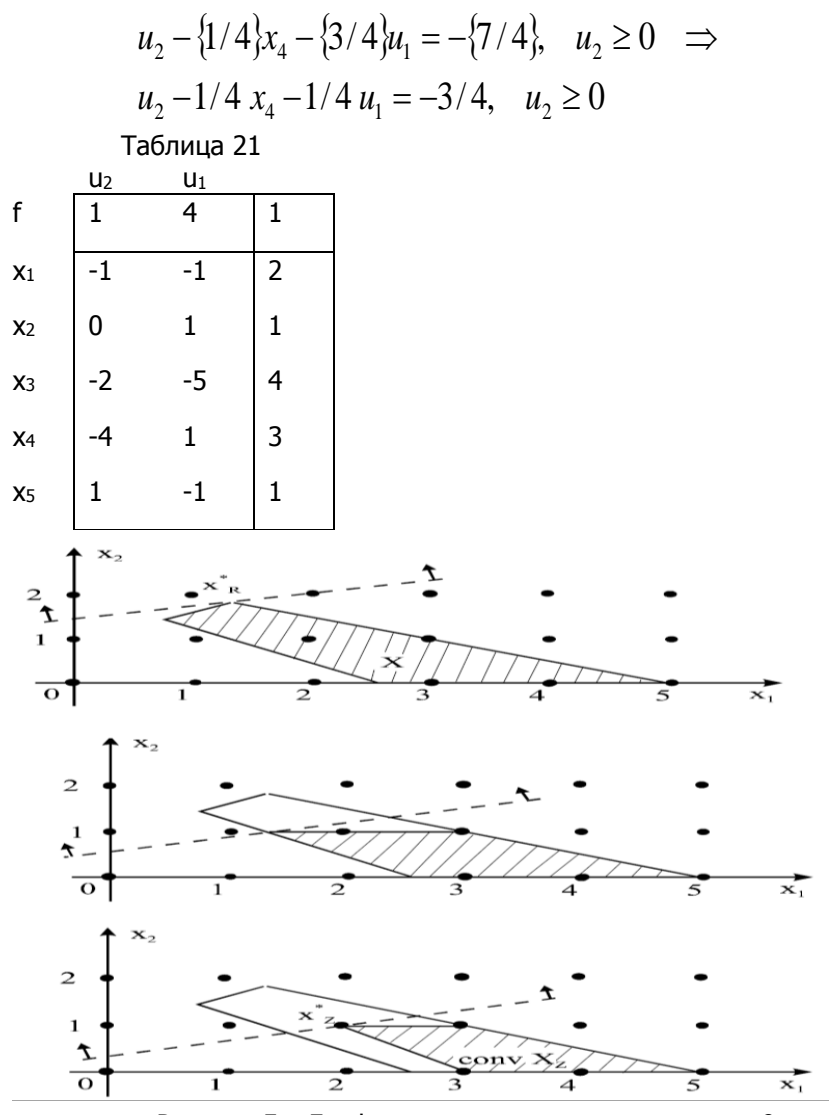

Рисунок 5 - Графическая иллюстрация примера 9 Коэффициенты отсечения записываем в дополнительную строку таблицы 20. Решая новую линейную задачу двойственным симплекс-методом, получаем оптимальное целочисленное решение  $x^3 = (2,1,4,3,1)$  (таблица 21) преобразованной задачи ЦЛП. Оптимальное решение исходной целочисленной задачи, оптицелевой функции,  $f_{\text{max}}^* = 1$ . мальное значение

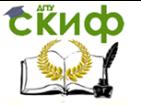

Рисунок 5 иллюстрирует процесс сужения области непрерывных решений  $X$ . Для построения прямых, соответствующих дополнительным ограничениям (правильным отсечениям), их выражают через исходные небазисные переменные  $x_1, x_2$ .

Рассмотрим первое отсечение

$$
u_1 - 1/7 x_3 - 2/7 x_5 = -6/7 \implies u_1 = (-6 + x_3 + 2x_5)/7
$$
  
\nBbpaxaem  $x_3 u$   $x_5$  we  
\n
$$
x_1, x_2 : x_3 = 3 + 2x_1 - 3x_2,
$$
  
\n
$$
x_4 = (-6 + 3 + 2x_1 - 3x_2 + 2(5 - x_1 - 2x_2))/7 \implies
$$
  
\n
$$
u_1 = (-6 + 3 + 2x_1 - 3x_2 + 2(5 - x_1 - 2x_2))/7 \implies
$$
  
\n
$$
u_1 = 1 - x_2 \ge 0 \implies
$$
  
\n
$$
x_2 \le 0
$$
 - response or

Рассмотрим второе отсечение

$$
u_2 - 1/4 x_4 - 1/4 u_1 = -3/4 \implies
$$
  

$$
u_2 = (-3 + x_4 + u_1)/4 \ge 0 \implies
$$
  

$$
x_4 + u_1 \ge 3
$$

Учитывая, что

 $x_4 = -10 + 4x_1 + 5x_2$ ,  $u_1 = 1 - x_2$ 

Получаем

 $-10+4x_1+5x_2+1-x_2 \ge 3 \implies$ 

 $x_1 + x_2 \geq 3$  - второе отсечение.

Из рисунка 5 видно, что полученные отсечения являются фасетными неравенствами (неравенствами, определяющими грани максимальной размерности) множества  $\mathcal{CONV} \times \mathcal{X}_7$ . Эти неравенства вместе с исходными линейными ограничениями задают выпуклую оболочку допустимых целочисленных точек исходной задачи.

Упражнение 1. Решить задачу, используя геометрический метод. Построить выпуклую оболочку допустимых целочисленных точек. Записать соответствующую систему ограничений.

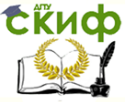

Исследование операций

$$
f(x) = x_1 + x_2 \rightarrow \min
$$
  
\n
$$
2x_1 + 2x_2 \ge 6
$$
  
\n
$$
x_1 + 3x_2 \ge 3
$$
  
\n
$$
x \ge 0, \quad x \equiv 0 \pmod{1}
$$
  
\n
$$
f(x) = 4x_1 + 3x_2 \rightarrow \max
$$
  
\n
$$
2x_1 + x_2 \le 4
$$
  
\n
$$
x_1 + 2x_2 \le 3
$$
  
\n
$$
x \ge 0, \quad x \equiv 0 \pmod{1}
$$
  
\n
$$
f(x) = x_1 + x_2 \rightarrow \min
$$
  
\n
$$
2x_1 + x_2 \ge 2
$$
  
\n
$$
x_1 + 2x_2 \ge 2
$$
  
\n
$$
x_1 + 2x_2 \ge 2
$$
  
\n
$$
x \ge 0, \quad x \equiv 0 \pmod{1}
$$
  
\n
$$
f(x) = 3x_1 + x_2 \rightarrow \max
$$
  
\n
$$
2x_1 + 3x_2 \le 6
$$
  
\n
$$
2x_1 - 2x_2 \le 3
$$
  
\n
$$
x \ge 0, \quad x \equiv 0 \pmod{1}
$$
  
\n
$$
f(x) = x_1 \rightarrow \max
$$
  
\n
$$
7x_1 + 14x_2 \le 8
$$
  
\n
$$
9x_1 + 3x_2 \le 6
$$
  
\n
$$
x \ge 0, \quad x \equiv 0 \pmod{1}
$$

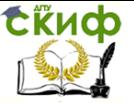

Исследование операций

$$
f(x) = x_1 - x_2 \rightarrow \min
$$
  
\n
$$
2x_1 + x_2 \le 6
$$
  
\n
$$
-5x_1 + 2x_2 \le 0
$$
  
\n
$$
x \ge 0, \quad x \equiv 0 \pmod{1}
$$
  
\n
$$
f(x) = x_1 + 6x_2 \rightarrow \min
$$
  
\n
$$
3x_1 + x_2 \ge 7
$$
  
\n
$$
4x_1 - x_2 \ge 5
$$
  
\n
$$
x \ge 0, \quad x \equiv 0 \pmod{1}
$$
  
\n
$$
f(x) = 3x_1 + 5x_2 \rightarrow \min
$$
  
\n
$$
3x_1 + x_2 \le 4
$$
  
\n
$$
x_1 + x_2 \le 3
$$
  
\n
$$
x \ge 0, \quad x \equiv 0 \pmod{1}
$$
  
\n
$$
f(x) = x_1 - x_2 \rightarrow \max
$$
  
\n
$$
-3x_1 + x_2 \le 3
$$
  
\n
$$
2x_1 - 3x_2 \le 3
$$
  
\n
$$
3x_1 - x_2 \le 9
$$
  
\n
$$
x \ge 0, \quad x \equiv 0 \pmod{1}
$$
  
\n
$$
f(x) = -x_1 + 2x_2 \rightarrow \max
$$
  
\n
$$
x_1 + x_2 \ge 2
$$
  
\n
$$
x_1 \ge 1
$$
  
\n
$$
5x_1 + 4x_2 \ge 20
$$
  
\n
$$
x \ge 0, \quad x \equiv 0 \pmod{1}
$$

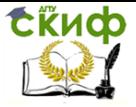

Исследование операций

$$
f(x) = 3x_1 + 2x_2 \rightarrow \max
$$
  
\n
$$
3x_1 - 2x_2 \le 3
$$
  
\n
$$
2x_1 + x_2 \le 5
$$
  
\n
$$
x \ge 0, \quad x \equiv 0 \pmod{1}
$$
  
\n
$$
f(x) = x_1 + 2x_2 \rightarrow \min
$$
  
\n
$$
x_1 + 3x_2 \ge 3
$$
  
\n
$$
3x_1 + 4x_2 \ge 5
$$
  
\n
$$
x \ge 0, \quad x \equiv 0 \pmod{1}
$$
  
\n
$$
f(x) = -2x_1 + 2x_2 + 4x_3 + 5x_4 - x_5 \rightarrow \min
$$
  
\n
$$
3x_3 + x_4 - x_5 = 2
$$
  
\n
$$
-x_1 + x_3 + 4x_4 = 5
$$
  
\n
$$
-x_2 + 3x_3 + 2x_4 = 7
$$
  
\n
$$
x \ge 0, \quad x \equiv 0 \pmod{1}
$$
  
\n
$$
f(x) = -2x_1 + x_2 + 7x_3 + 7x_4 \rightarrow \min
$$
  
\n
$$
-x_1 - x_2 \ge -2
$$
  
\n
$$
x_2 + x_3 = 3
$$
  
\n
$$
-2x_1 + x_2 - x_4 = -2
$$
  
\n
$$
x \ge 0, \quad x \equiv 0 \pmod{1}
$$

Упражнение 2. Решить методом Гомори задачу ЦЛП из упражнения 1. Выполнить графическую иллюстрацию линейной задачи, полученной на последней итерации. Какие из отсечений являются фасетными неравенствами множества  $\mathit{conv} \mid x_{\mathit{z}}$ ? Упражнение 3. Решить методом Гомори следующие задачи:

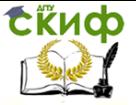

Исследование операций

4.1  $x \ge 0$ ,  $x \equiv 0 \pmod{1}$  $2x_1 + 2x_2 - x_3 + 3x_4 \ge 1$  $-2x_1 - x_2 + x_3 - 2x_4 \ge 1$  $f(x) = x_1 + 3x_2 + x_3 + 4x_4 \rightarrow \min$ 4.2  $x \ge 0$ ,  $x \equiv 0 \pmod{1}$  $2x_2 - x_3 - 2x_4 \ge 1$  $x_1 + x_2 + x_3 - 2x_4 \ge 1$  $f(x) = 2x_1 + 2x_2 + 4x_3 + x_4 \rightarrow \min$ 4.3  $x \ge 0$ ,  $x \equiv 0 \pmod{1}$  $-2x_1 + x_3 - 2x_4 \le -1$  $-4x_1 + 3x_2 - 3x_3 - 4x_4 \le -2$  $3x_1 + x_2 - x_3 + x_4 \leq 1$  $f(x) = x_1 + 2x_2 + 3x_3 + 4x_4 \rightarrow \min$ **5. ПРАКТИЧЕСКОЕ ЗАНЯТИЕ №8**

# <span id="page-42-0"></span>**ЗАДАЧА ВЫБОРА КРАТЧАЙШЕГО (ДЛИННЕЙШЕГО) ПУТИ. ЗАДАЧА О РАСПРЕДЕЛЕНИИ РЕСУРСОВ МЕЖДУ ПРЕДПРИЯТИЯМИ.**

### <span id="page-42-1"></span>**5.1 Задача оптимального распределения ресурсов**

Допустим, что в нашем распоряжении имеется некоторое количество единиц какого-либо однородного ресурса. В качестве ресурса могут выступать деньги, человеческие технические ресурсы (например, материалы, оборудование) и т.д. в количестве  $w$  . Имеется  $\emph{T}$  объектов его распределения. Это могут быть объекты строительства, инвестиционные проекты, регионы и т.д. Пусть  $\mathcal{X}_i$  - количество ресурса, выделяемое на объект  $\,t$  . Известны функции эффективности при выделении ресурса в количестве  $X_i$ 

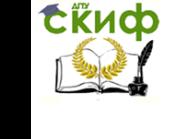

на объект  $t-\varphi_i(x_i)$ . Эффективность конкретного способа распределения имеющегося ресурса оценивается как сумма эффективностей от вложения в каждый объект. В математическом виде задача записывается следующим образом:

$$
\max_{x} \sum_{i=1}^{T} \varphi_i(x_i)
$$
  

$$
x_1 + x_2 + \dots + x_T = w,
$$
  

$$
x \in \{0,1,2,\dots\}
$$

Согласно методу динамического программирования нам необходимо определить функции  $f_i(d)$  как максимальную эффективность, которую можно получить распределяя d единиц ресурса по объектам  $t, t+1, ..., T$ . Как мы уже отмечали,  $f<sub>T</sub>(d) = 0$ для всех  $d, \quad 0 \leq d \leq w$ . Последующие функции ( $t < T$ ) допускают задание через следующие рекуррентные соотношения

$$
f_i(d) = \max_{x_i} \{ \varphi_i(x_i) + f(d - x_i) \}
$$
 (7.5)

Пусть  $x_i^*(d)$  - значение  $x_i$ , на котором достигается значение максимума в соотношение (7.5). Сначала с помощью соотношения (7.5) находятся значения функции  $f_x(x)$  и  $x_x^*(x)$  для всевозможных значений аргумента ( $0 \le x \le w$ ). Далее аналогичным способом из соотношения (7.5) строятся функции  $f_{T-1}(x)$  и  $x_{T-1}^*(x)$  и так далее, заканчивая функциями  $f_i(x)$  и  $x_i^*(x)$ . Значение  $\max_{0 \leq x \leq w} f_i(x)$  и есть максимальная эффективность, которая достигается при оптимальном способе распределения ресурсов между объектами. Само же оптимальное распределение  $x^* = (x_1^*, x_2^*, \ldots, x_n^*)$  получается как

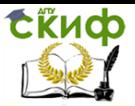

$$
x_1^* = x_1^*(w),
$$
  
\n
$$
b_t - x_t,
$$
  
\n
$$
x_3^* = x_3^*(w - x_i^* - x_2^*),
$$
  
\n...  
\n
$$
x_{t+1}^* = x_{t+1}^*\left(w - \sum_{i=1}^t x_i^*\right),
$$
  
\n...  
\n
$$
x_T^* = x_T^*\left(w - \sum_{i=1}^{T-1} x_i^*\right),
$$
  
\n(7.6)

Пример. Банк намерен предоставить 5 млн. руб. в качестве кредита для модернизации трех предприятий. Расчеты показывают, что выделение i-му предприятию (i=1,2,3)  $\mathcal{X}_i$  млн. руб. принесет  $\varphi_i(x_i)$  млн. руб. прибыли (см. таблицу 7.1). Как следует распределить всю сумму кредита по предприятиям, чтобы получить максимальную суммарную прибыль, если средства выделяются в размерах, кратных 1 млн. руб.? Таблица 7.1

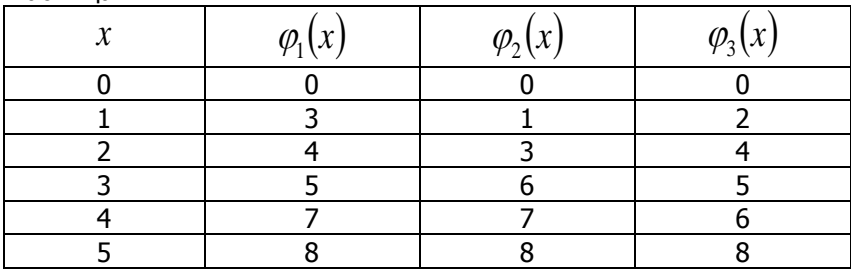

Решение.

Исходя из общего вида задачи (7.2) и учитывая, что w=5, а Т=3, данную задачу можно записать в виде:

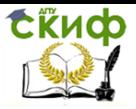

$$
\max_{x} \ (\varphi_1(x_1) + \varphi_2(x_2) + \varphi_3(x_3))
$$
  

$$
x_1 + x_2 + x_3 = 5
$$
  

$$
x_i \in \{0, 1, 2, 3, 4, 5\}, \quad i = 1, 2, 3
$$

Вычислим функции  $f_3(d)$ ,  $f_2(d)$ ,  $f_1(d)$ . Как было отмечено,  $f_4(d)$  = 0 и соответствующие значения  $x_3^*(d)$  исходя из соотношения

$$
f_3(d) = \max \{(x_3) + f_4(d - x_2)\}
$$
  
0 \le x\_3 \le d

или так как  $f_4(d) = 0$ , имеем

$$
f_3(d) = \max \varphi_3(x_3)
$$
  
\n
$$
0 \le x_3 \le d
$$
  
\n
$$
f_3(0) = \varphi_3(0) = 0,
$$
  
\n
$$
x_3^*(0) = 0,
$$
  
\n
$$
f_3(1) = \max \{\varphi_3(0), \varphi_3(1)\} = \max \{0, 2\} = 2,
$$
  
\n
$$
x_3^*(1) = 1,
$$
  
\n
$$
f_3(2) = \max \{\varphi_3(0), \varphi_3(1), \varphi_3(2)\} = \max \{0, 2, 4\} = 4,
$$
  
\n
$$
x_3^*(2) = 2,
$$
  
\n
$$
f_3(3) = \max \{\varphi_3(0), \varphi_3(1), \varphi_3(2), \varphi_3(3)\} = \max \{0, 2, 4, 5\} = 5,
$$
  
\n
$$
x_3^*(3) = 3,
$$
  
\n
$$
f_3(4) = \max \{\varphi_3(0), \varphi_3(1), \varphi_3(2), \varphi_3(3), \varphi_3(4)\} =
$$
  
\n
$$
= \max \{0, 2, 4, 5, 6\} = 6
$$
  
\n
$$
x_3^*(4) = 4,
$$
  
\n
$$
f_3(5) = \max \{\varphi_3(0), \varphi_3(1), \varphi_3(2), \varphi_3(3), \varphi_3(4), \varphi_3(5)\} =
$$
  
\n
$$
\max \{0, 2, 4, 5, 6, 8\} = 8
$$
  
\n
$$
x_3^*(5) = 5,
$$

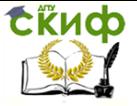

Далее вычислим значения функции  $\ f_2(d)$  и соответствующие значения  $x_{2}^{*}(d)$  $\mathbb{P}_2(d)$  исходя из соотношения  $f_2(d) = \max \{ \varphi_2(x_2) + f_3(d - x_2) \}$  $0 \leq x_{0} \leq d$  $f_2(0) = \varphi_2(0) + f_3(0) = 0 + 0 = 0$ ,  $x_2^*(0) = 0$  $f_2(1) = \max \{ \varphi_2(0) + f_3(1), \varphi_2(1) + f_3(0) \} = \max \{ 2, 1 \} = 2$ ,  $x_2^*(1) = 0$  $f_2(2) = \max \{ \varphi_2(0) + f_3(2), \varphi_2(1) + f_3(1), \varphi_2(2) + f_3(0) \} =$  $=$  max  $\{4,3,3\}$  = 4  $x_2^*(2) = 0$  $(3)$  $(0) + f_3(3)$ ,  $\varphi_2(1) + f_3(2)$ ,  $(2) + f_3(1), \varphi_2(3) + f_3(1)$  $=$  max  $\{5,5,5,6\}$  = 6  $0) + f_3(3), \varphi_2(1) + f_3(2),$  $3$ ) = max  $2(2)$  3 3  $(1)$ ,  $92(2)$  3  $2(y)$  3 3  $(y)$ ,  $y_2$   $(1)$  3  $\binom{1}{2}(3) = \max \left\{ \binom{2}{2}(3) + \binom{1}{2}(3) + \binom{1}{2}(3) + \binom{1}{2}(3) \right\} =$ J  $\left\{ \right\}$  $\overline{\phantom{a}}$  $\overline{\mathcal{L}}$ ↑  $\overline{\phantom{a}}$ +  $f_3(1), \varphi_2(3)$  + +  $f_3(3), \varphi_2(1)$ +  $=$  $f_3(1), \varphi_2(3) + f$  $f_3(3), \varphi_2(1) + f$ *f*  $\varphi_2(2)$  +  $J_3(1), \varphi_1$  $\varphi_2(0) + J_3(3), \varphi$  $x_2^*(3) = 3$  $(4)$  $(0) + f_3(4), \varphi_2(1) + f_3(3), \varphi_2(2)$  $(2), \varphi_{2}(3) + f_{3}(1), \varphi_{2}(4) + f_{3}(0)$  $=$  max  $\{6,6,7,8,7\}$  = 8  $0) + f_3(4), \varphi_2(1) + f_3(3), \varphi_2(2)$ 4) = max  $3(2)$ ,  $92(2)$   $1$   $3(1)$ ,  $92(1)$   $1$   $13$  $2(9)$   $3(1)$ ,  $92(1)$   $13(9)$ ,  $92$  $\frac{1}{2}(4) = \max \left\{ \frac{2}{2}(2) - \frac{2}{2}(3) + \frac{2}{2}(1) - \frac{2}{2}(4) + \frac{2}{2}(6) \right\} =$  $\int$  $\left\{ \right\}$  $\perp$  $\overline{\mathcal{L}}$ ↑  $\overline{ }$ +  $f_3(2), \varphi_2(3)$  +  $f_3(1), \varphi_2(4)$  + +  $f_3(4), \varphi_2(1)$  +  $f_3(3), \varphi_2(2)$  +  $=$  $f_3(2), \varphi_2(3) + f_3(1), \varphi_2(4) + f$  $f_3(4), \varphi_2(1) + f$ *f*  $\varphi_2(3)$  +  $f_3(1), \varphi$  $\varphi_2(0)$  +  $J_3$ (4),  $\varphi_2(1)$  +  $J_3(3)$ ,  $\varphi$  $x_2^*(4) = 3$  $(5)$  $(0) + f_3(5), \varphi_2(1) + f_3(4), \varphi_2(2) + f_3(3)$  $(3) + f_3(2), \varphi_2(4) + f_3(1), \varphi_2(5) + f_3(0)$  $=$  max  $\{8,7,8,10,9,8\} = 10$  $0) + f_3(5), \varphi_2(1) + f_3(4), \varphi_2(2) + f_3(3),$  $5$ ) = max  $2(2)$  3 3 (2),  $\frac{1}{2}$  (1)  $\frac{1}{3}$  (2),  $\frac{1}{2}$  (2)  $\frac{1}{3}$  $2(y')$  3 3  $(y')$   $\frac{92}{1}$   $\frac{1}{3}$   $\frac{1}{3}$   $\frac{1}{2}$   $\frac{92}{2}$   $\frac{2}{7}$   $\frac{1}{3}$  $\binom{1}{2}(5) = \max \left\{ \frac{1}{2}(2) + \frac{1}{2}(3) + \frac{1}{2}(3) + \frac{$ J  $\left\{ \right\}$  $\overline{\phantom{a}}$  $\overline{\mathcal{L}}$ ↑  $\overline{ }$ +  $f_3(2), \varphi_2(4)$  +  $f_3(1), \varphi_2(5)$  + +  $f_3(5), \varphi_2(1)$  +  $f_3(4), \varphi_2(2)$  +  $\equiv$  $f_3(2), \varphi_2(4) + f_3(1), \varphi_2(5) + f$  $f_3(5), \varphi_2(1) + f_3(4), \varphi_2(2) + f$ *f*  $\varphi_2(3)$  +  $f_3(2), \varphi_2(4)$  +  $f_3(1), \varphi_1$  $\varphi_2(0)$  +  $f_3(5), \varphi_2(1)$  +  $f_3(4), \varphi_2$  $x_2^*(5) = 3$ 

Далее вычислим значения функции  $\hspace{.1cm} f_1(d)$  и соответствующие значения  $x_{1}^{*}(d)$  $\int_1^{\cdot}\!\!(d\,)\,$  исходя из соотношения

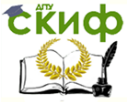

Исследование операций

$$
f_1(d) = \max \{\varphi_1(x_1) + f_2(d - x_1)\}
$$
  
\n
$$
0 \le x_1 \le d
$$
  
\n
$$
f_1(0) = \varphi_1(0) = 0,
$$
  
\n
$$
x_1^*(0) = 0,
$$
  
\n
$$
f_1(1) = \max \{\varphi_1(0) + f_2(1), \varphi_1(1) + f_2(0)\} = \max \{2,3\} = 3,
$$
  
\n
$$
x_1^*(1) = 1
$$
  
\n
$$
f_1(2) = \max \{\varphi_1(0) + f_2(2), \varphi_1(1) + f_2(1), \varphi_1(2) + f_2(0)\} =
$$
  
\n
$$
= \max \{3,5,4\} = 4
$$
  
\n
$$
x_1^*(2) = 1
$$
  
\n
$$
f_1(3) = \max \{\varphi_1(0) + f_2(3), \varphi_1(1) + f_2(2), \} = \max \{6,7,6,5\} = 7
$$
  
\n
$$
x_1^*(3) = 1
$$
  
\n
$$
f_1(4) = \max \{\varphi_1(0) + f_2(4), \varphi_1(1) + f_2(3), \varphi_1(2) + \} =
$$
  
\n
$$
f_1(5) = \max \{\varphi_1(0) + f_2(2), \varphi_1(3) + f_2(1), \varphi_1(4) + f_2(0)\} =
$$
  
\n
$$
= \max \{8,9,8,7,7\} = 9
$$
  
\n
$$
x_1^*(4) = 1
$$
  
\n
$$
f_1(5) = \max \{\varphi_1(0) + f_2(5), \varphi_1(1) + f_2(4), \varphi_1(2) + f_2(3), \} =
$$
  
\n
$$
= \max \{10,11,10,9,9,8\} = 11
$$
  
\n
$$
x_1^*(5) = 1
$$
  
\n
$$
= \max \{10,11,10,9,9,8\} = 11
$$
  
\n<

Результаты приведенных вычислений собраны в таблице 7.2. Таблица 7.2

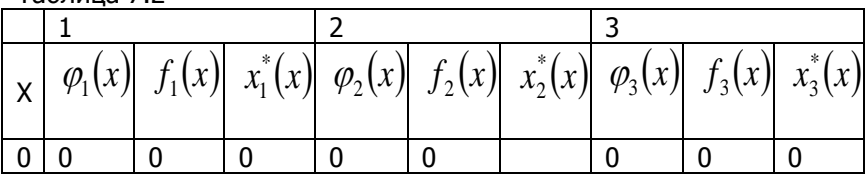

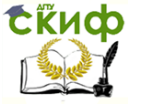

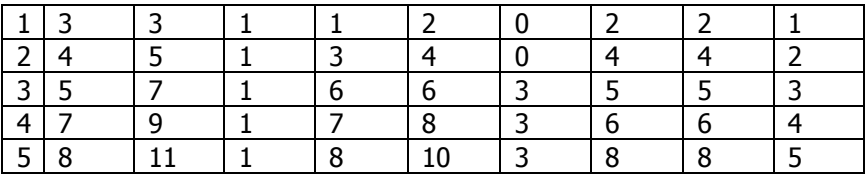

Как отмечалось, максимальная эффективность может быть вычислена из соотношения

$$
\max f_1(x) = \max \{0, 3, 5, 7, 9, 11\} = 11
$$
  
0 \le x \le 5

Далее воспользуемся общими соотношениями (7.3) для нахождения оптимального распределения

$$
x_1^* = x_1^*(5) = 1,
$$
  
\n
$$
x_2^* = x_2^*(5 - x_1^*) = x_2^*(4) = 3,
$$
  
\n
$$
x_3^* = x_3^*(5 - x_1^* - x_2^*) = x_3^*(5 - 1 - 3) = x_3^*(1) = 1
$$

Ответ. Оптимальным распределением кредитных денег между предприятиями является распределение: 1-е предприятие 1 млн. руб.; 2-е предприятие 3 млн. руб.; 3-е предприятие 1 млн. руб. Ожидаемая при этом прибыль составит 11 млн. руб.

К задачам рассматриваемого типа относится и такая классическая задача линейного программирования, как задача о рюкзаке, которая в переменных 0 и 1 имеет следующий вид:

$$
\max \quad z = c_1 x_1 + c_2 x_2 + \dots + c_n x_n
$$
\n
$$
a_1 x_1 + a_2 x_2 + \dots + a_n x_n \le b
$$
\n
$$
x_i \in \{0; 1\}, \quad i = 1, 2, \dots, n
$$

В общем виде этот тип задач может быть описан следующим образом. Имеется п позиций, каждую из которых можно либо выбрать ( $x_i = 1$ ), либо нет ( $x_i = 0$ ). Выбор i-ой позиции требует затрат ресурса в количестве  $a_i$ . Общее количество имеющегося в распоряжении ресурса равно b. Эффект от выбора i-й позиции есть  $c_i$ . Следует осуществить выбор среди позиций, допустимый в смысле затрат ресурсов и имеющий максимальный суммарный эффект.